# Python 2.6 Quick Reference

# **Contents**

- Front matter
- **Invocation Options**
- **Environment variables**
- **Lexical entities** : keywords, identifiers, string literals, boolean constants, numbers, sequences, dictionaries, operators
- **Basic types** and their operations: None, bool, Numeric types, sequence types, list, dictionary, string, file, set, named tuples, date/time
- **Advanced types**
- **Statements**: assignment, conditional expressions, control flow, exceptions, name space, function def, class def
- Iterators; Generators; Descriptors; Decorators
- **Built-in Functions**
- **Built-in Exceptions**
- Standard **methods & operators redefinition** in user-created Classes
- Special **informative state attributes** for some types
- Important **modules** : sys, os, posix, posixpath, shutil, time, string, re, math, getopt
- **List of modules** in the base distribution
- Workspace exploration and idiom hints
- Python mode for Emacs

# **Front matter**

Version 2.6 (What's new?) Check updates at http://rgruet.free.fr/#QuickRef. Please **report** errors, inaccuracies and suggestions to Richard Gruet (pqr at rgruet.net).

# @ 0®

**BY NO 58 Creative Commons License.** 

Last updated on February 10, 2009. *Feb 10, 2008*  upgraded by Richard Gruet and Josh Stone for Python 2.6 *Dec 14, 2006*  upgraded by Richard Gruet for Python 2.5 *Feb 17, 2005,*  upgraded by Richard Gruet for Python 2.4 *Oct 3, 2003*  upgraded by Richard Gruet for Python 2.3 *May 11, 2003, rev 4*  upgraded by Richard Gruet for Python 2.2 (restyled by Andrei) *Aug 7, 2001*  upgraded by Simon Brunning for Python 2.1 *May 16, 2001*  upgraded by Richard Gruet and Simon Brunning for Python 2.0 *Jun 18, 2000*  upgraded by Richard Gruet for Python 1.5.2 *Oct 20, 1995*  created by Chris Hoffmann for Python 1.3 Color coding: Features added in 2.6 since 2.5 Features added in 2.5 since 2.4 Features added in 2.4 since 2.3 Originally based on: Python Bestiary, author: Ken Manheimer

- Python manuals, authors: Guido van Rossum and Fred Drake
- python-mode.el, author: Tim Peters
- and the readers of comp.lang.python

#### Useful links :

- **Python's nest**: http://www.python.org
- **Official documentation**: http://docs.python.org/2.6/
- **Other doc & free books**: FAQs, Faqts, Dive into Python, Python Cookbook, Thinking in Python, Text processing in Python
- **Getting started**: Python Tutorial, 7mn to Hello World (windows)
- **Topics**: HOWTOs, Databases, Web programming, XML, Web Services, Parsers, Numeric & Scientific Computing, GUI programming, Distributing
- **Where to find packages**: Python Package Index (PyPI), Python Eggs, SourceForge (search "python"), Easy Install, O'Reilly Python DevCenter
- **Wiki**: moinmoin
- **Newsgroups**: comp.lang.python and comp.lang.python.announce
- **Misc pages**: Daily Python URL
- **Python Development**: http://www.python.org/dev/
- **Jython** Java implementation of Python: http://www.jython.org/
- **IronPython** Python on .Net: http://www.codeplex.com/Wiki/View.aspx?ProjectName=IronPython
- **ActivePython**: http://www.ActiveState.com/ASPN/Python/
- **Help desk**: help@python.org
- 2 excellent (but somehow outdated) **Python reference books**: Python Essential Reference (Python 2.1) by David Beazley & Guido Van Rossum (Other New Riders) and Python in a nutshell by Alex martelli (O'Reilly).
- **Python 2.4 Reference Card (cheatsheet)** by Laurent Pointal, designed for printing (15 pages).
- Online Python 2.2 Quick Reference by the New Mexico Tech Computer Center.

**Tip**: From within the Python interpreter, type help, help(object) or help("name") to get help.

## **Invocation Options**

#### **python**[**w**] [-BdEhimOQsStuUvVWxX3?] [-c *command* | *scriptFile* | - ] [*args*] (python**w** does not open a terminal/console; python does)

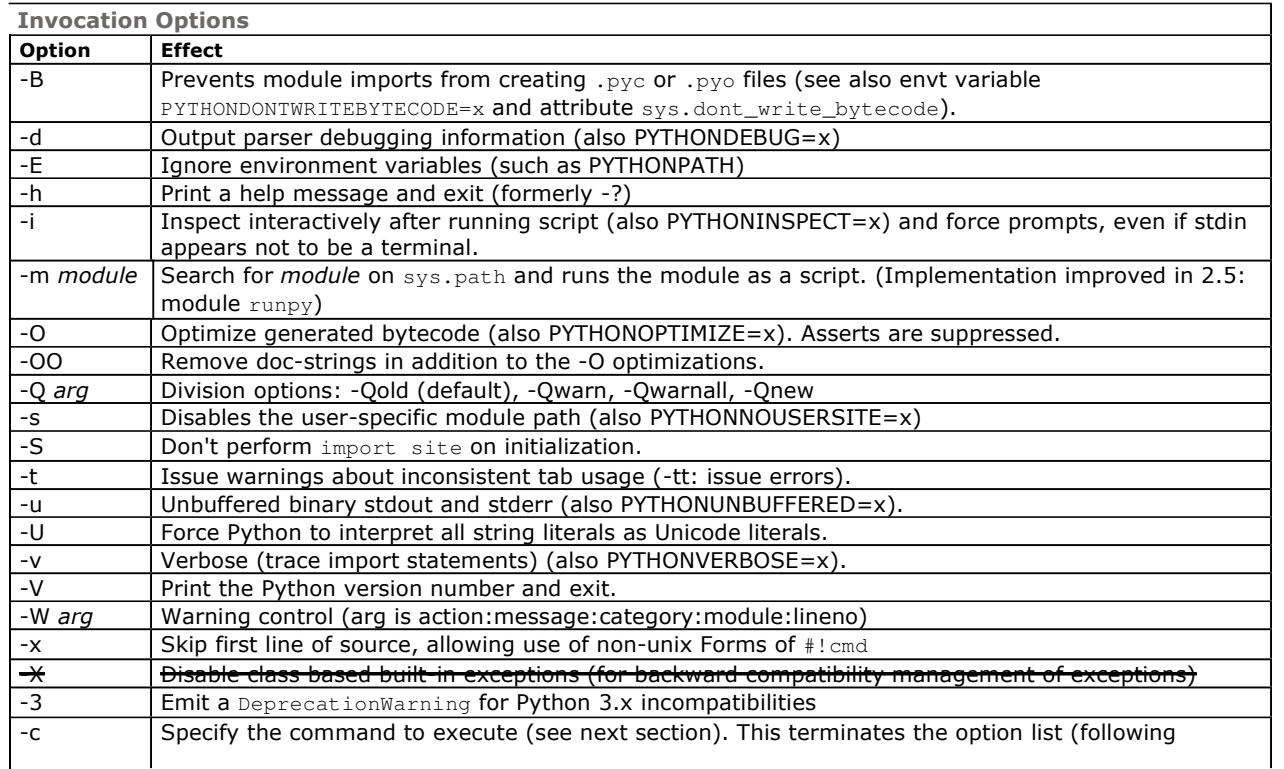

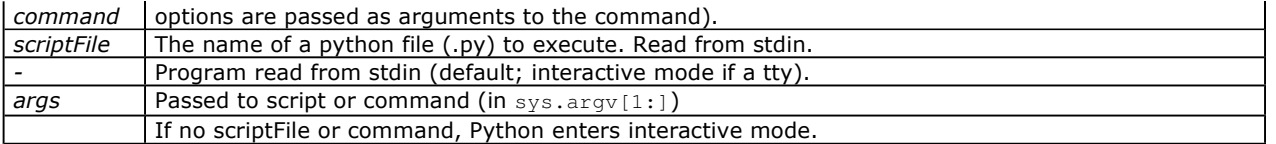

- Available **IDEs** in std distrib: **IDLE** (tkinter based, portable), **Pythonwin** (on Windows). Other free IDEs: IPython (enhanced interactive Python shell), Eric, SPE, BOA constructor, PyDev (Eclipse plugin).
- Typical python **module header** :

#!/usr/bin/env python # -\*- coding: latin1 -\*-

Since 2.3 the *encoding* of a Python source file must be declared as one of the two first lines (or defaults to **7 bits Ascii**) [PEP-0263], with the format:

# -\*- coding: encoding -\*-

Std *encodings* are defined here, e.g. ISO-8859-1 (aka latin1), iso-8859-15 (latin9), UTF-8... Not all encodings supported, in particular UTF-16 is not supported.

- It's now a **syntax error** if a module contains string literals with 8-bit characters but doesn't have an encoding declaration (was a warning before).
- Since 2.5, from \_\_future\_\_ import feature statements must be declared at **beginning** of source file.
- **Site customization**: File sitecustomize.py is automatically loaded by Python if it exists in the Python path (ideally located in \${PYTHONHOME}/lib/site-packages/).
- **Tip:** when launching a Python script on Windows,

<pythonHome>\python myScript.py args ... can be reduced to : myScript.py args ... if <pythonHome> is in the PATH envt variable, and further reduced to : myScript args ... provided that .py;.pyw;.pyc;.pyo is added to the PATHEXT envt variable.

# **Env ironment var iab les**

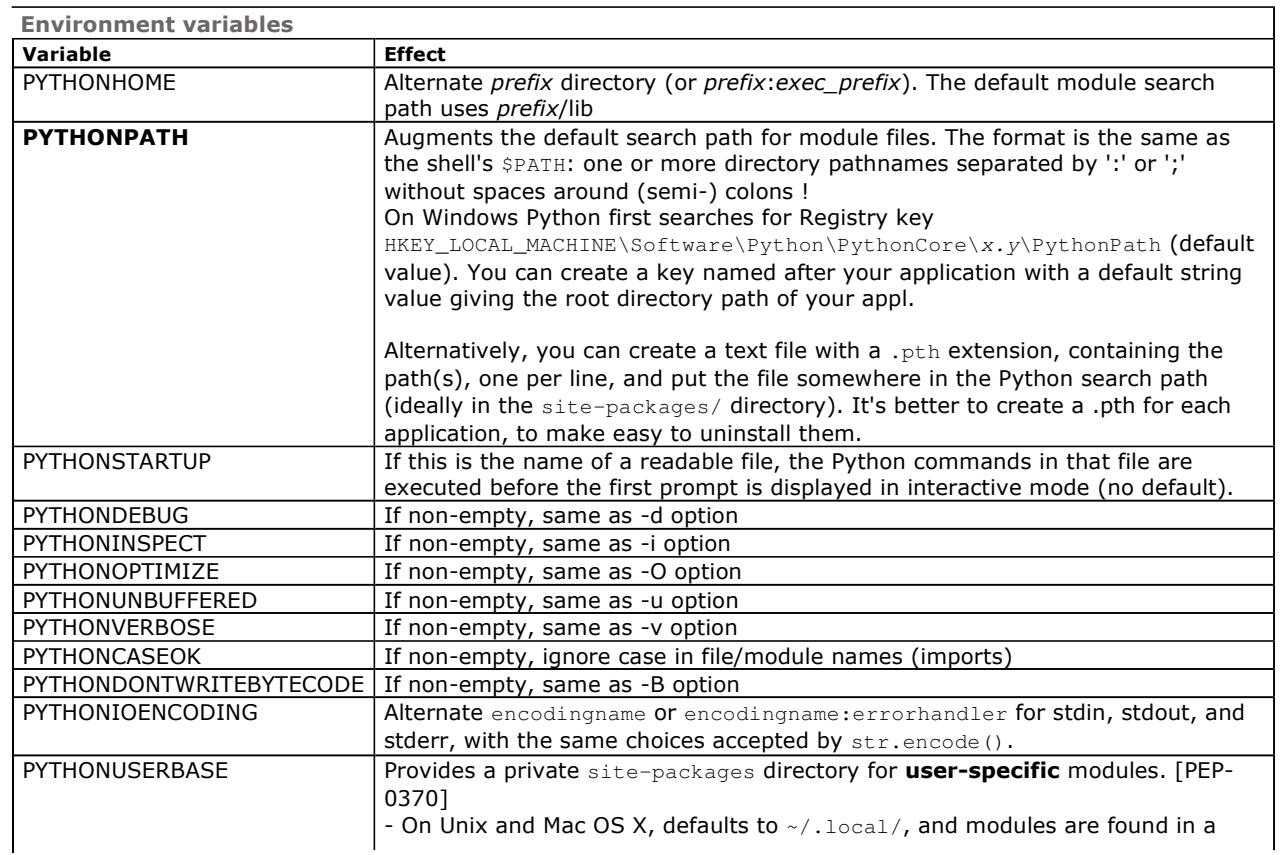

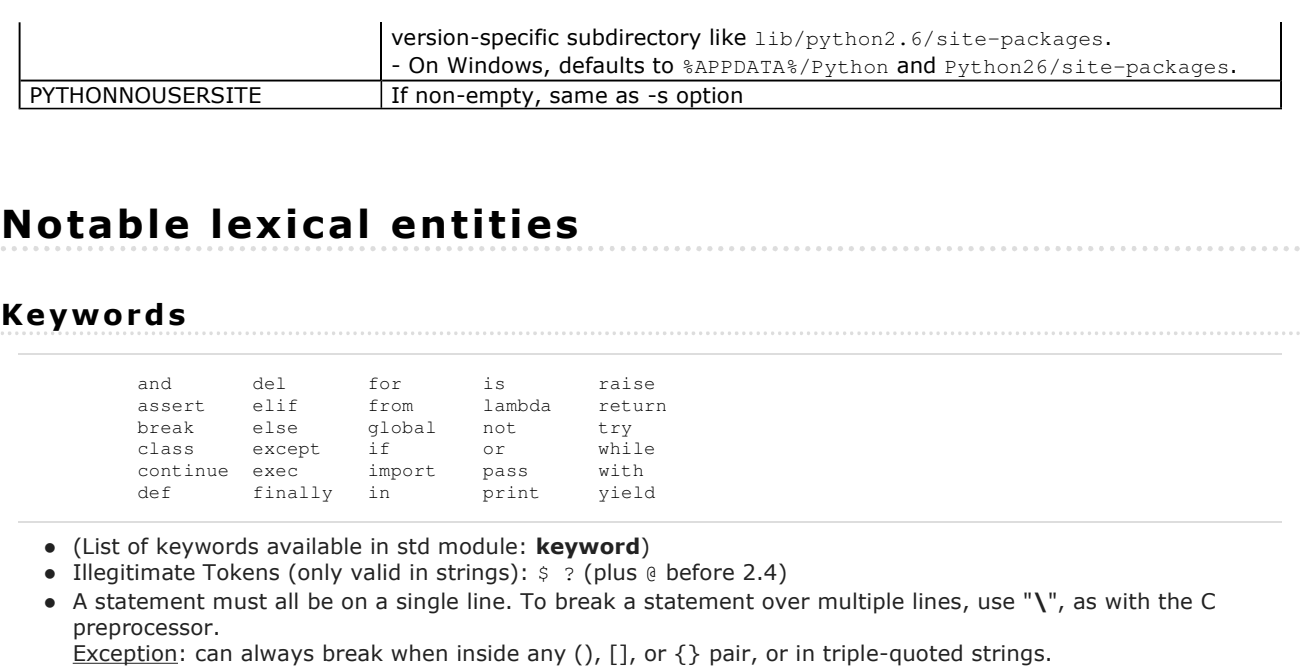

- More than one statement can appear on a line if they are separated with semicolons ("**;**").
- Comments start with "#" and continue to end of line.

### **Ide n t i f ie r s**

(*letter* | "\_") (*letter* | *digit* | "\_")\*

- Python identifiers keywords, attributes, etc. are **case-sensitive**.
- Special forms: **\_***ident* (not imported by 'from module import \*'); **\_\_***ident***\_\_** (system defined name); \_\_*ident* (class-private name mangling).

### **String literals**

Two flavors: str (standard 8 bits locale-dependent strings, like ascii, iso 8859-1, utf-8, ...) and unicode (16 or 32 bits/char in utf-16 mode or 32 bits/char in utf-32 mode); one common ancestor basestring.

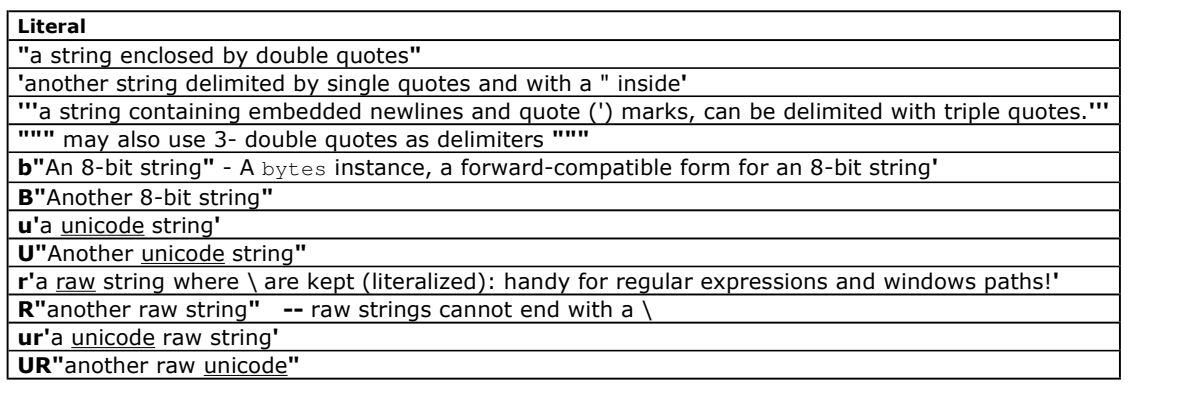

Use **\** at end of line to continue a string on next line.

Adjacent strings are concatened, e.g. 'Monty ' 'Python' is the same as 'Monty Python'.

u'hello' + ' world' --> u'hello world' (coerced to unicode)

#### **String Literal Escapes**

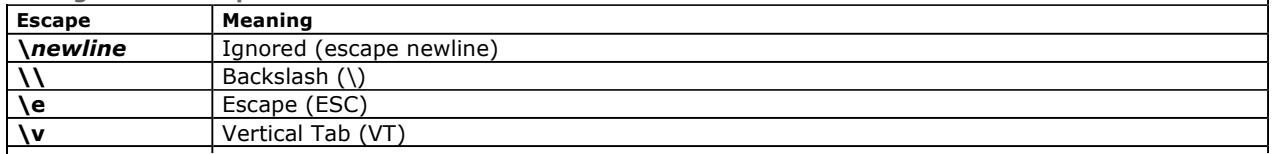

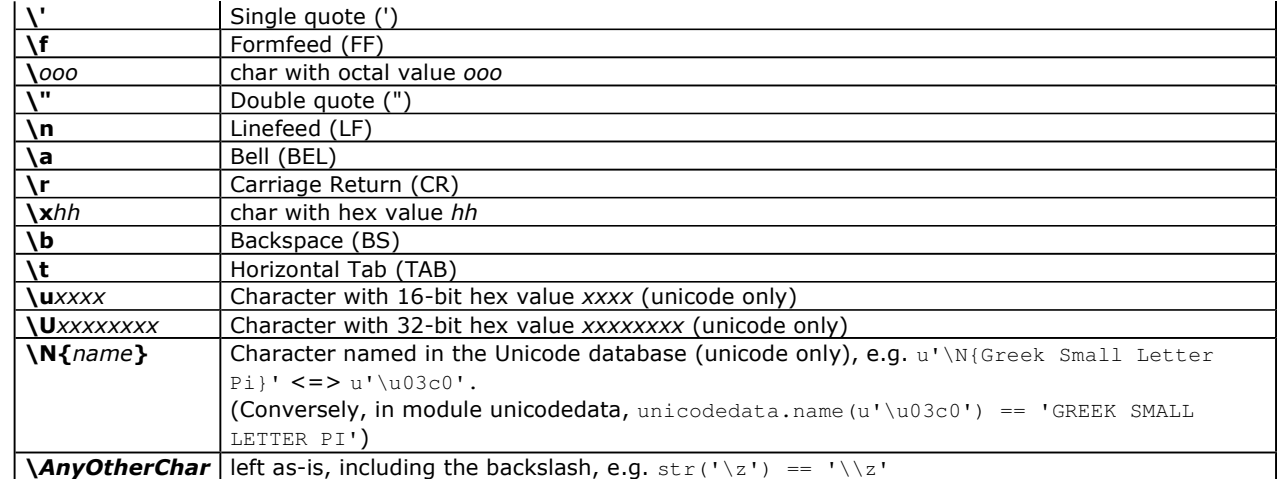

• NUL byte (\000) is **not** an end-of-string marker; NULs may be embedded in strings.

Strings (and tuples) are immutable: they cannot be modified.

### **Boolean constants (since 2.2.1)**

#### **True**

**False**

In 2.2.1, True and False are integers 1 and 0. Since 2.3, they are of new type  $bool.$ 

#### **N umbe r s**

- **Decimal integer**: 1234, 1234567890546378940**L** (or **l**)
- **Binary** integer: **0b**10, **0B**10, **0b**10101010101010101010101010101010L (begins with a **0b** or **0B**)
- **Octal** integer: **0**177, **0o**177, **0O**177, **0**177777777777777777L (begins with a **0** , **0o**, or **0O**)
- **Hex** integer: **0x**FF, **0X**FFFFffffFFFFFFFFFFL (begins with **0x** or **0X**)
- **Long** integer (unlimited precision): 1234567890123456**L** (ends with **L** or **l**) or **long(**1234**)**
- **Float** (double precision): 3**.**14**e-10**, .001, 10., 1E3
- **Complex**: 1**J**, 2**+**3**J**, 4**+**5**j** (ends with **J** or **j**, **+** separates (float) real and imaginary parts)

Integers and long integers are **unified** starting from release 2.2 (the **L** suffix is no longer required)

### **Seq ue n ce s**

- **Strings** (types str and unicode) of length 0, 1, 2 (see above) '', '1', "12", 'hello\n'
- **Tuples** (type tuple) of length 0, 1, 2, etc: **()**  $(1,)(1,2)$  # parentheses are optional if len > 0
- **Lists** (type list) of length 0, 1, 2, etc: **[]** [1] [1,2]

Indexing is **0**-based. Negative indices (usually) mean count backwards from end of sequence.

 Sequence **slicing [***starting-at-index* **:** *but-less-than-index [ : step]***]**. Start defaults to 0, end to len(sequence), step to 1.

a =  $(0, 1, 2, 3, 4, 5, 6, 7)$  $a[3] == 3$  $a[-1] == 7$  $a[2:4] == (2, 3)$  $a[1:] == (1, 2, 3, 4, 5, 6, 7)$  $a[:3] == (0, 1, 2)$  $a[:] == (0, 1, 2, 3, 4, 5, 6, 7)$  # makes a **copy** of the sequence.  $a[::2] == (0, 2, 4, 6) # Only even numbers.$  $a[::-1] = (7, 6, 5, 4, 3, 2, 1, 0)$  # Reverse order.

### **Dictionaries (Mappings)**

Dictionaries (type dict) of length 0, 1, 2, etc: **{}** {1 : 'first'} {1 : 'first', 'two': 2, *key*:*value*}

Keys must be of a *hashable* type; Values can be any type.

### **Operators and their evaluation order**

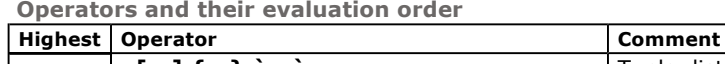

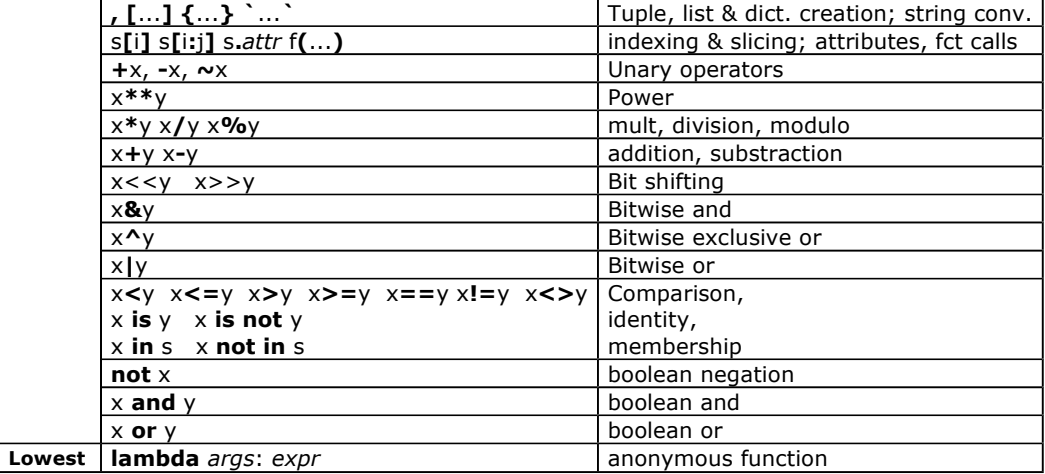

• Alternate names are defined in module operator (e.g.  $\_\text{add}$  and add for +)

Most operators are overridable

# **Basic types and their operations**

### **Comparisons (defined between any types)**

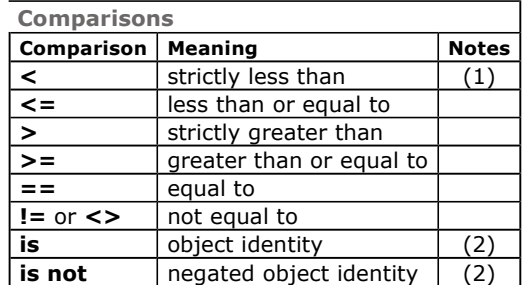

Notes:

- Comparison behavior can be overridden for a given class by defining special method \_\_cmp\_\_.
- $(1)$  X < Y < Z < W has expected meaning, unlike C
- (2) Compare object identities (i.e. **id**(object)), not object values.

#### **No ne**

- None is used as default return value on functions. Built-in single object with type NoneType. Might become a keyword in the future.
- Input that evaluates to None does not print when running Python interactively.
- None is now a **constant**; trying to bind a value to the name "None" is now a syntax error.

### **Boolean operators**

**Boolean values and operators** 

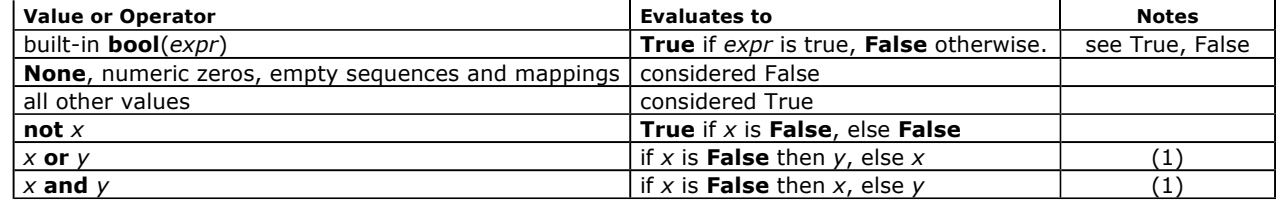

Notes:

- Truth testing behavior can be overridden for a given class by defining special method \_\_nonzero\_\_.
- (1) Evaluate second arg only if necessary to determine outcome.

### **Numeric types**

#### *Floats, integers, long integers, Decimals.*

- Floats (type float) are implemented with C doubles.
- Integers (type int) are implemented with C longs (signed 32 bits, maximum value is sys.maxint)
- Long integers (type long) have unlimited size (only limit is system resources).
- Integers and long integers are **unified** starting from release 2.2 (the **L** suffix is no longer required). int() returns a long integer instead of raising OverflowError. Overflowing operations such as 2<<32 no longer trigger FutureWarning and return a long integer.
- Since 2.4, new type Decimal introduced (see module: decimal) to compensate for some limitations of the floating point type, in particular with fractions. Unlike floats, decimal numbers can be represented exactly; exactness is preserved in calculations; precision is user settable via the Context type [PEP 327].

#### *Operators on all numeric types*

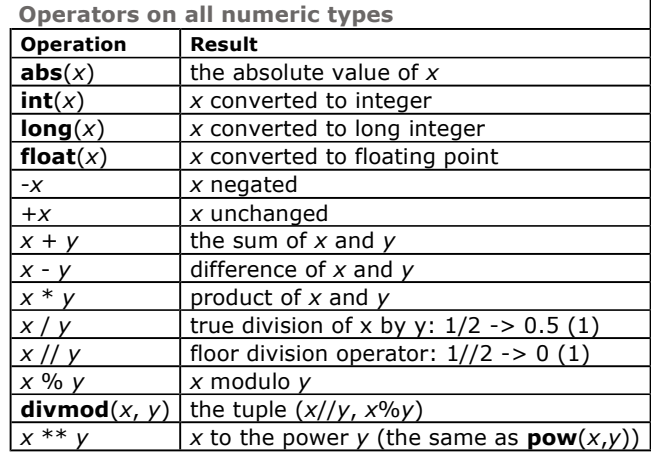

Notes:

- $\bullet$  (1) **/** is still a *floor* division (1/2 == 0) unless validated by a from *\_\_*future\_\_ import division.
- classes may override methods \_\_truediv\_and \_\_floordiv\_to redefine these operators.

#### *Bit operators on integers and long integers*

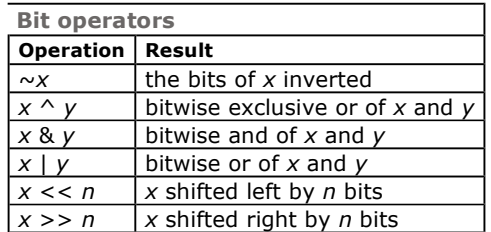

#### *Complex Numbers*

- Type complex, represented as a pair of machine-level double precision floating point numbers.
- The real and imaginary value of a complex number z can be retrieved through the attributes z.real and z.imag.

#### *Numeric exceptions*

TypeError

raised on application of arithmetic operation to non-number OverflowError numeric bounds exceeded ZeroDivisionError raised when zero second argument of div or modulo op

### **Operations on all sequence types (lists, tuples, strings)**

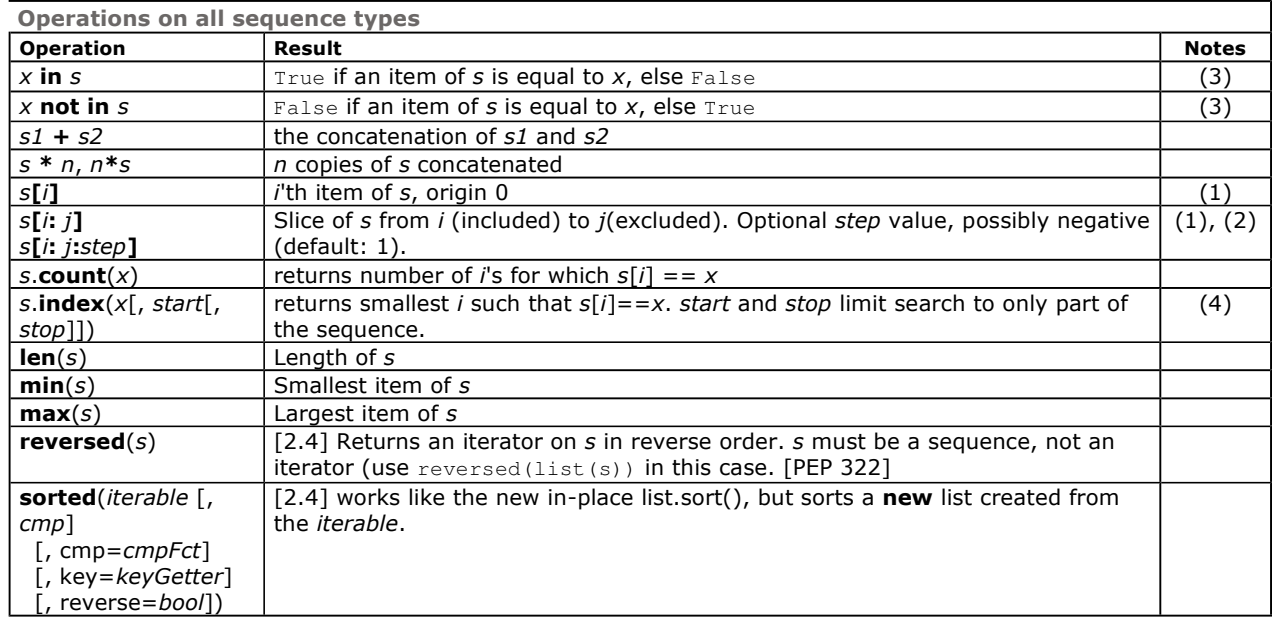

Notes:

- (1) if *i* or *j* is negative, the index is relative to the end of the string, ie len(*s*)+*i* or len(*s*)+*j* is substituted. But note that -0 is still 0.
- (2) The slice of *s* from *i* to *j* is defined as the sequence of items with index *k* such that  $i < = k < j$ . If *i* or *j* is greater than len(*s*), use len(*s*). If *j* is omitted, use len(*s*). If *i* is greater than or equal to *j*, the slice is empty.
- (3) For strings: before 2.3, x must be a single character string; Since 2.3, x in s is True if x is a *substring* of s.
- (4) Raises a ValueError exception when *x* is not found in *s* (i.e. out of range).

### **Operations on mutable sequences (type list)**

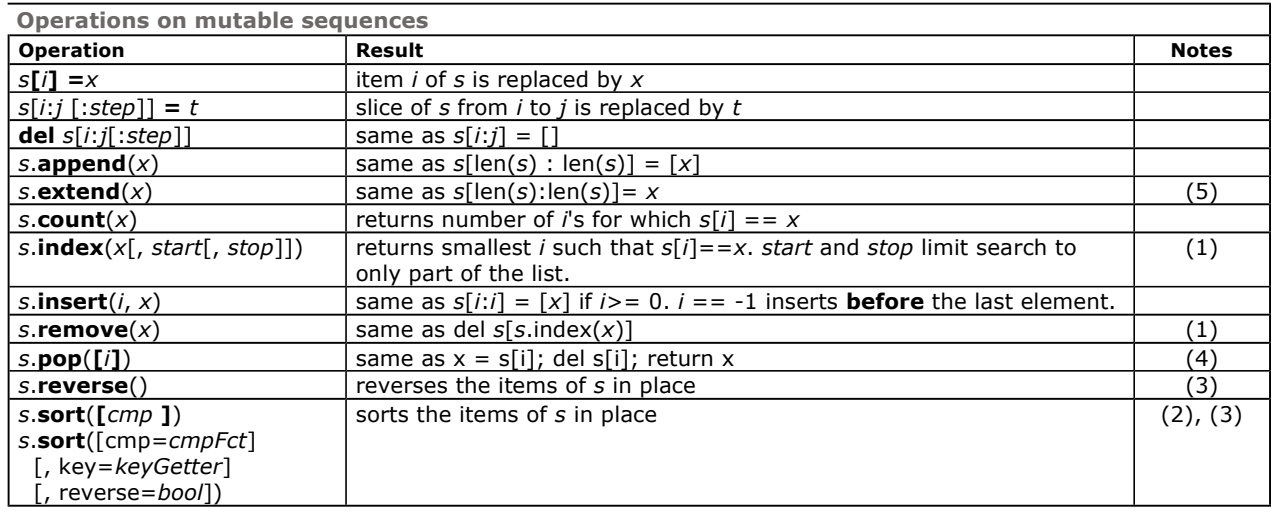

#### Notes:

- (1) Raises a ValueError exception when *x* is not found in *s* (i.e. out of range).
- $\bullet$  (2) The sort() method takes an optional argument cmp specifying a comparison function takings 2 list items and returning -1, 0, or 1 depending on whether the 1st argument is considered smaller than, equal to, or larger than the 2nd argument. Note that this slows the sorting process down considerably. Since 2.4, the cmp argument may be specified as a keyword, and 2 optional keywords args are added: key is a fct that takes a list item and returns the key to use in the comparison (**faster** than cmp); reverse: If True, reverse the sense of the comparison used.

Since Python 2.3, the sort is guaranteed "stable". This means that two entries with equal keys will be returned in the same order as they were input. For example, you can sort a list of people by name, and then sort the list by age, resulting in a list sorted by age where people with the same age are in name-sorted order.

- (3) The sort() and reverse() methods **modify** the list **in place** for economy of space when sorting or reversing a large list. They don't return the sorted or reversed list to remind you of this side effect.
- (4) The pop() method is not supported by mutable sequence types other than lists. The optional argument i defaults to -1, so that by default the last item is removed and returned.
- (5) Raises a TypeError when x is not a list object.

### **Operations on mappings / dictionaries (type dict)**

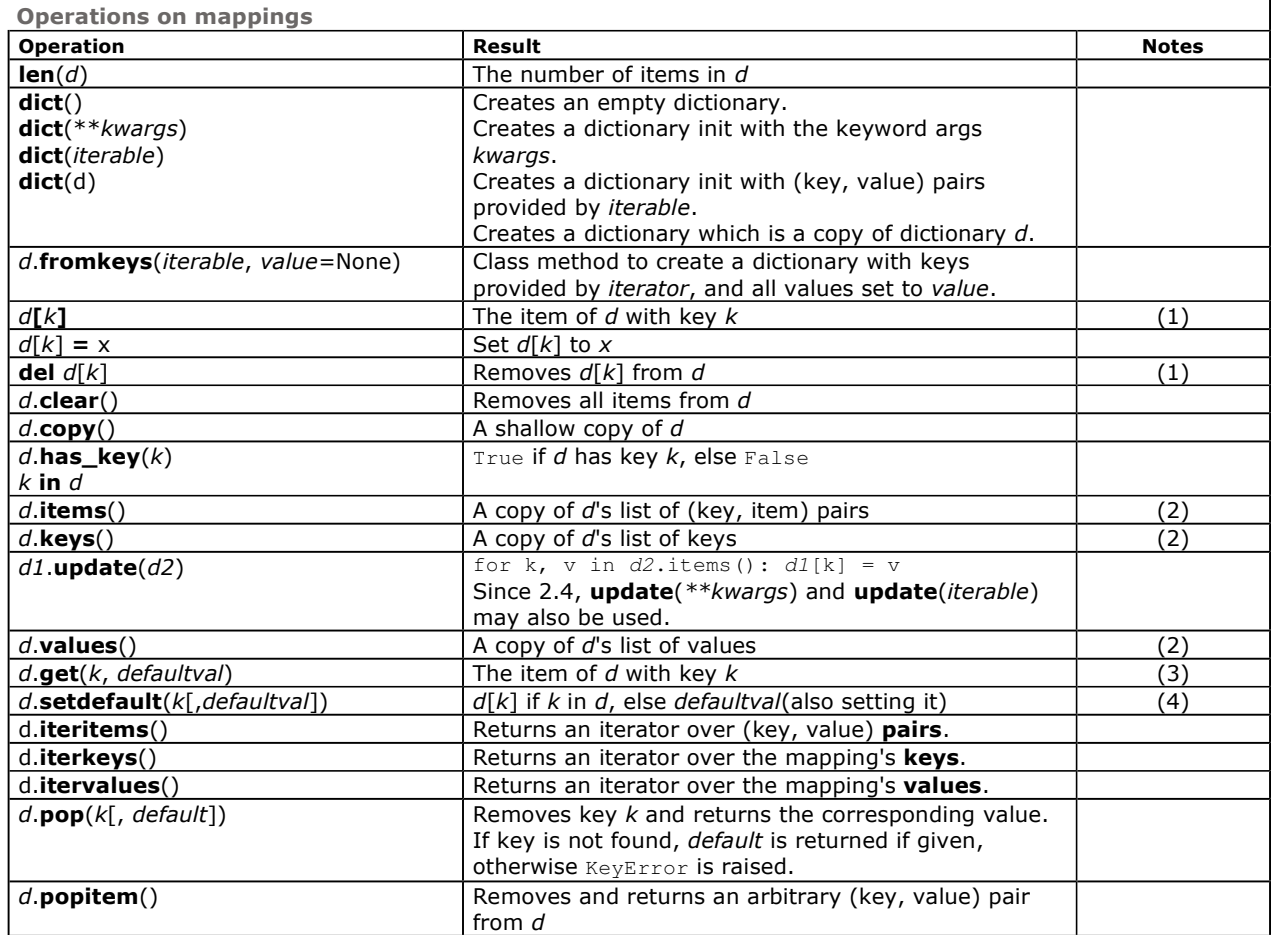

Notes:

- **TypeError is raised if key is not acceptable.**
- $\bullet$  (1) KeyError is raised if key k is not in the map.
- (2) Keys and values are listed in random order.
- (3) Never raises an exception if *k* is not in the map, instead it returns *defaultval*. *defaultval* is optional, when not provided and *k* is not in the map, None is returned.
- (4) Never raises an exception if *k* is not in the map, instead returns *defaultVal*, and adds *k* to map with value *defaultVal*. *defaultVal* is optional. When not provided and *k* is not in the map, None is returned and added to map.

### **Operations on strings (types str & unicode)**

These string methods largely (but not completely) supersede the functions available in the string module. The str and unicode types share a common base class basestring.

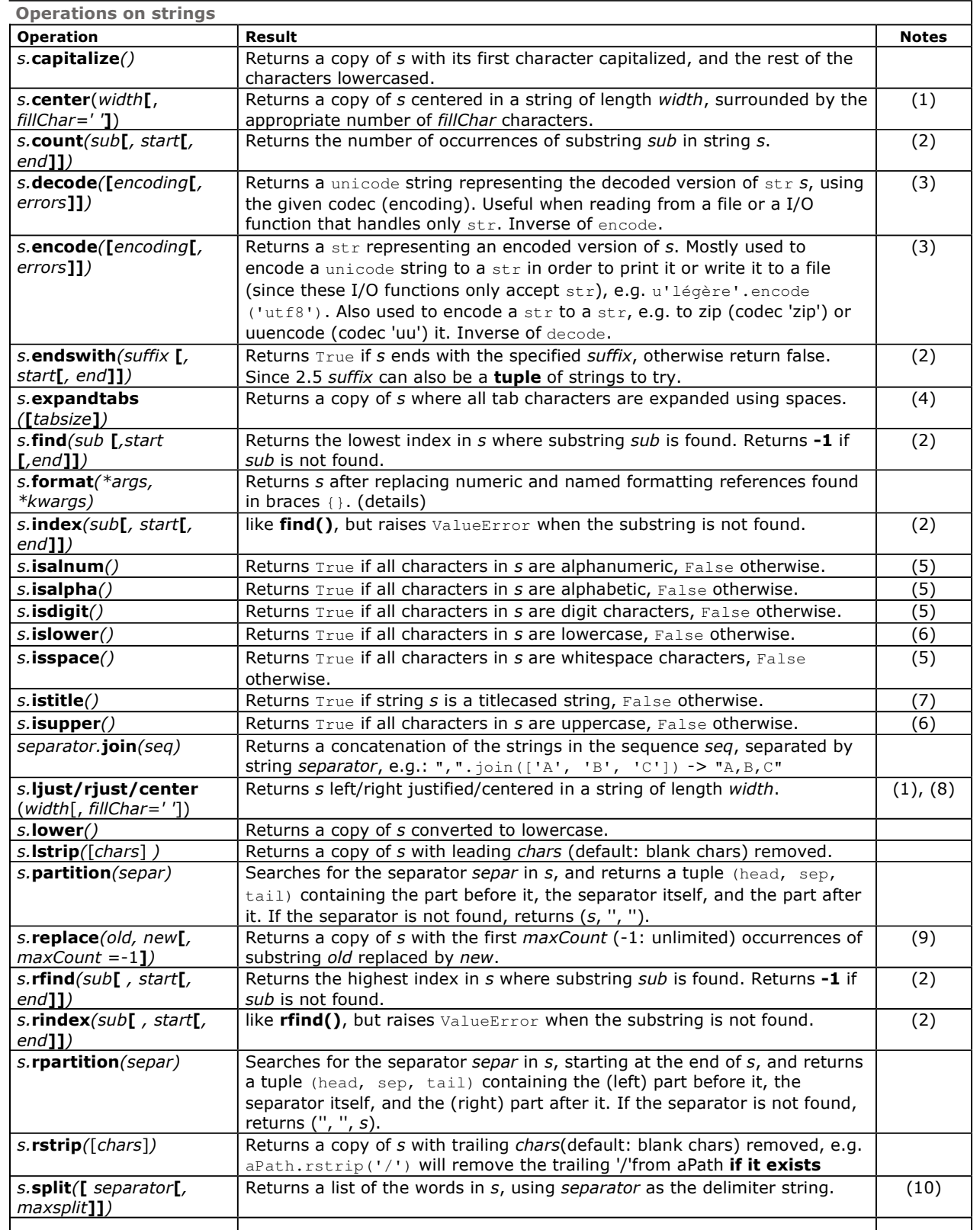

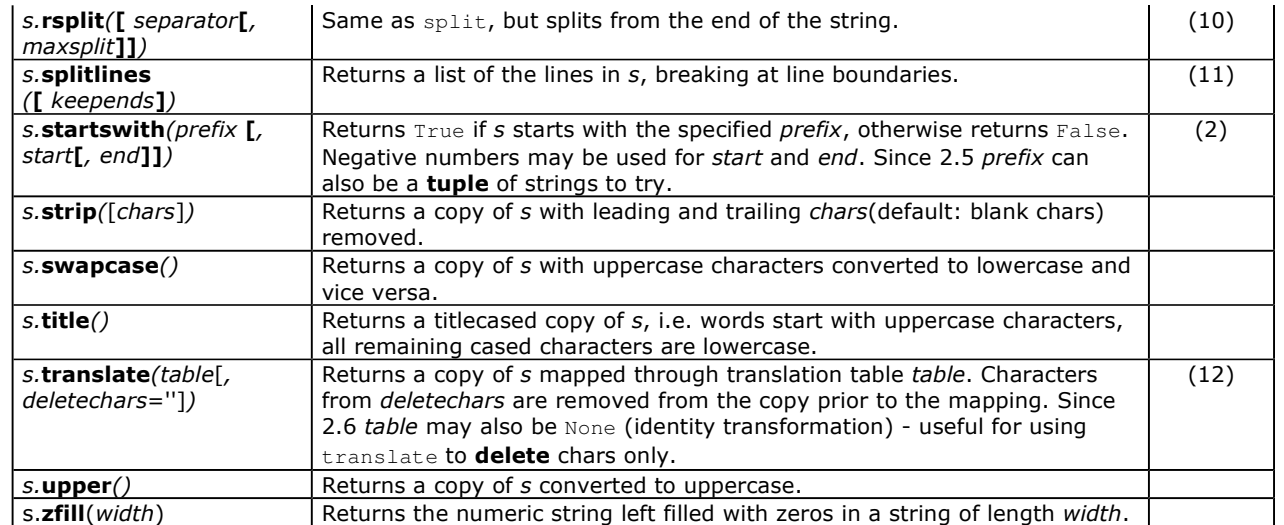

Notes:

- (1) Padding is done using spaces or the given character.
- (2) If optional argument *start* is supplied, substring *s***[***start***:]** is processed. If optional arguments *start* and *end* are supplied, substring *s***[***start***:***end***]** is processed.
- (3) Default encoding is sys.getdefaultencoding(), can be changed via sys.setdefaultencoding(). Optional argument *errors* may be given to set a different error handling scheme. The default for *errors* is **'strict'**, meaning that encoding errors raise a **ValueError**. Other possible values are **'ignore'** and **'replace'**. See also module codecs.
- (4) If optional argument *tabsize* is not given, a tab size of 8 characters is assumed.
- (5) Returns False if string *s* does not contain at least one character.
- (6) Returns False if string *s* does not contain at least one cased character.
- (7) A titlecased string is a string in which uppercase characters may only follow uncased characters and lowercase characters only cased ones.
- (8) *s* is returned if *width* is less than **len(***s***)**.
- (9) If the optional argument *maxCount* is given, only the first *maxCount* occurrences are replaced.
- (10) If *separator* is not specified or None, any whitespace string is a separator. If *maxsplit* is given, at most *maxsplit* splits are done.
- (11) Line breaks are not included in the resulting list unless *keepends* is given and true.
- (12) *table* must be a string of length 256.

#### *String formatting with the % operator*

*formatString* **%** *args* --> evaluates to a string

*formatString* mixes normal text with C printf *format fields* :

**%**[*flag*][*width*][.*precision*] *formatCode*

where *formatCode* is one of c, s, i, d, u, o, x, X, e, E, f, g, G, r, % (see table below).

- The *flag* characters -, +, blank, # and 0 are understood (see table below).
- *Width* and *precision* may be a **\*** to specify that an integer argument gives the actual width or precision. Examples of *width* and *precision* :

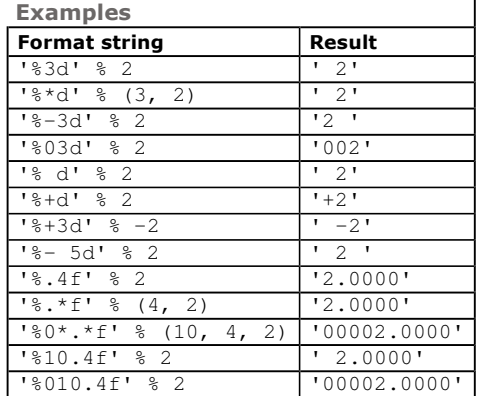

- %s will convert any type argument to string (uses *str()* function)
- *args* may be a single arg or a tuple of args

'%s has %03d quote types.' **%** ('Python', 2) == 'Python has 002 quote types.'

- Right-hand-side can also be a *mapping*:
	- a = '%**(lang)**s has %**(c)**03d quote types.' % {'c':2, 'lang':'Python'}
	- (vars() function very handy to use on right-hand-side)

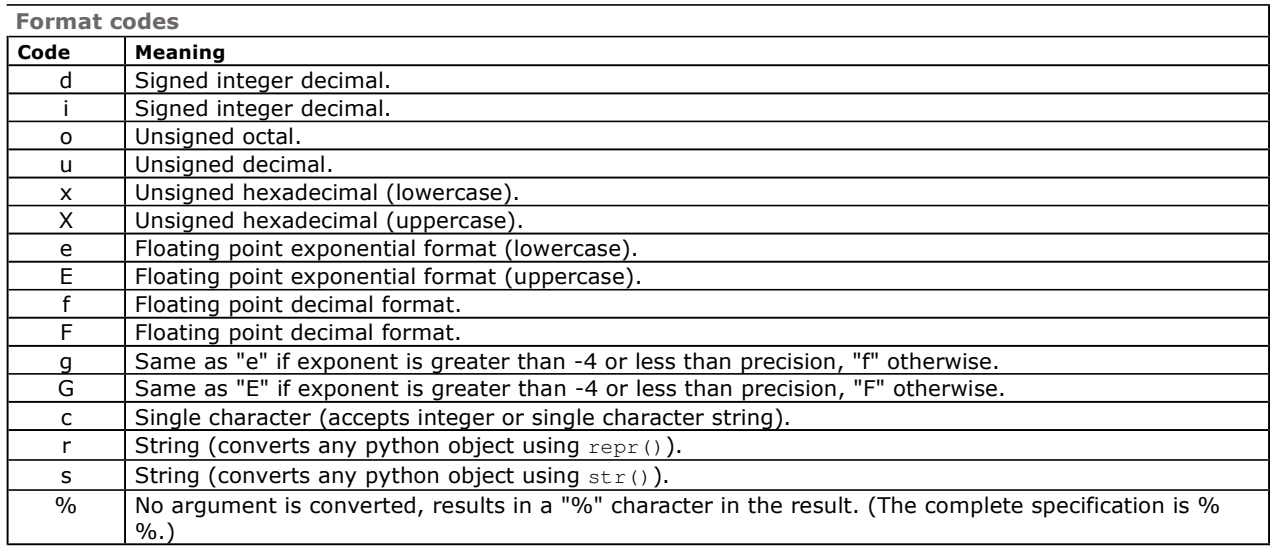

**Conversion flag characters**

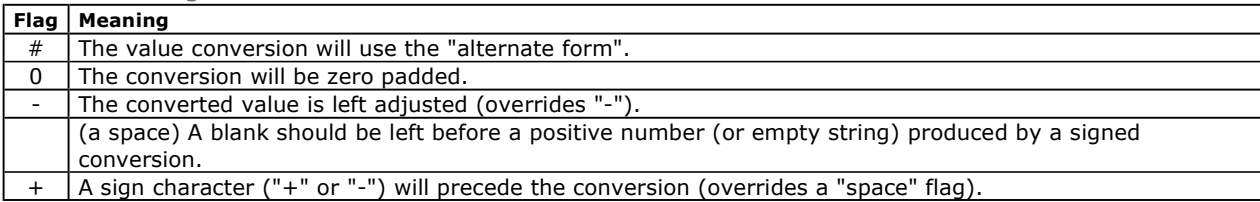

#### *String templating*

Since 2.4 [PEP 292] the string module provides a new mechanism to substitute variables into *template* strings. Variables to be substituted begin with a **\$**. Actual values are provided in a dictionary via the substitute or safe\_substitute methods (substitute throws KeyError if a key is missing while safe\_substitute ignores it) :

 t = string.Template('Hello \$name, you won **\$\$**\$amount') # (note \$\$ to literalize \$) t.substitute({'name': 'Eric', 'amount': 100000}) # -> u'Hello Eric, you won \$100000'

#### *String formatting with format()*

Since 2.6 [PEP 3101] string formatting can also be done with the format() method:

"string-to-format".format(*args*)

Format fields are specified in the string, surrounded by  $\{\}$ , while actual values are args to format ():

{*field*[!*conversion*][:*format\_spec*]}

- Each *field* refers to an arg either by its position (>=0), or by its name if it's a *keyword* argument. The same arg can be referenced more than once.
- The *conversion* can be !s or !r to call str() or repr() on the field before formatting.
- The *format\_spec* takes the following form:

[[*fill*]*align*][*sign*][#][0][*width*][.*precision*][*type*]

- The *align* flag controls the alignment when padding values (see table below), and can be preceded by a *fill* character. A fill cannot be used on its own.
- The *sign* flag controls the display of signs on numbers (see table below).
- $\circ$  The  $\ast$  flag adds a leading  $0\,\mathrm{b}$ ,  $0\,\mathrm{o}$ , or  $0\,\mathrm{x}$  for binary, octal, and hex conversions.
- The 0 flag zero-pads numbers, equivalent to having a *fill*-*align* of 0=.
- The *width* is a number giving the minimum field width. Padding will be added according to *align* until this width is achieved.
- For floating-point conversions, *precision* gives the number of places to display after the decimal point. For non-numeric conversion, *precision* gives the maximum field width.
- The *type* specifies how to present numeric types (see tables below).
- Braces can be doubled  $({\mathfrak{g}})$  or  ${\mathfrak{g}})$  to insert a literal brace character.

**Alignment flag characters**

#### **Flag** | Meaning

- < Left-aligns the field and pads to the right (default for non-numbers) > | Right-aligns the field and pads to the left (default for numbers) = Inserts padding between the sign and the field (numbers only)<br>  $\land$  Alians the field to the center and pads both sides Aligns the field to the center and pads both sides
- **Sign flag characters**
- **Flag** | Meaning
- + Displays a sign for all numbers
- Displays a sign for negative numbers only (default)
- (a space) Displays a sign for negative numbers and a space for positive numbers

#### **Integer type flags**

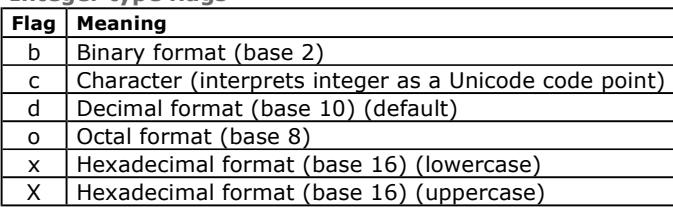

#### **Floating-point type flags**

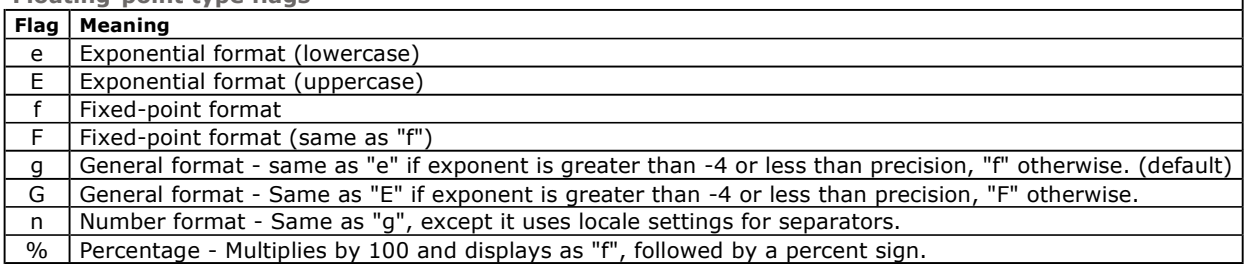

### **File objects**

(Type file). Created with built-in functions **open()** [preferred] or its alias **file()**. May be created by other modules' functions as well.

**Unicode** file names are now supported for all functions accepting or returning file names (open, os.listdir, etc...).

#### *Operators on file objects*

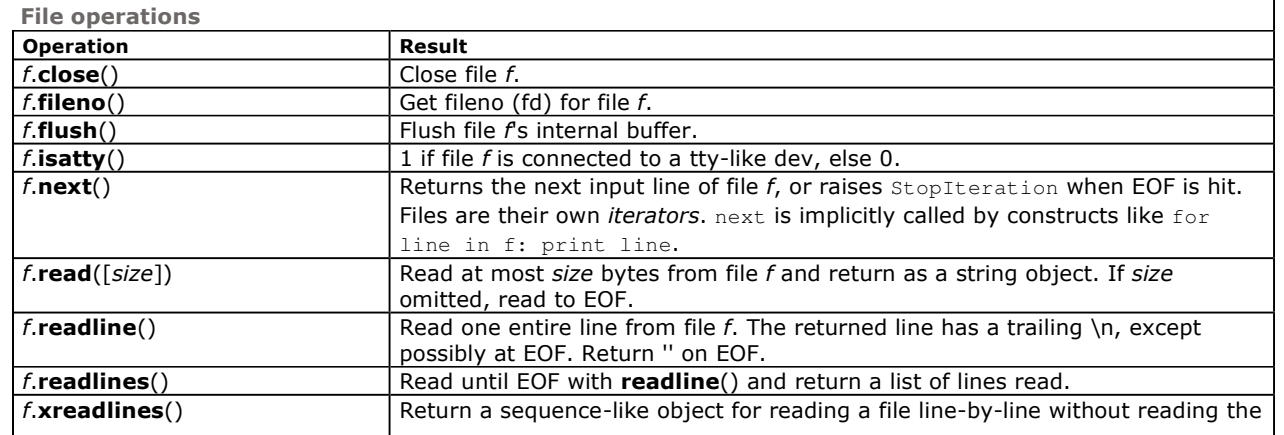

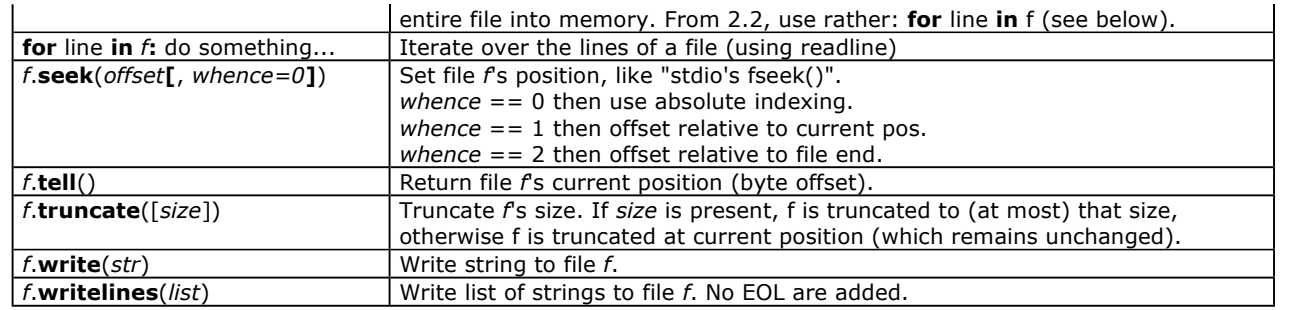

#### *File Exceptions*

EOFError

End-of-file hit when reading (may be raised many times, e.g. if *f* is a tty). IOError

Other I/O-related I/O operation failure

#### **Se t s**

Since 2.4, Python has 2 new *built-in types* with fast C implementations [PEP 218]: set and frozenset (immutable set). Sets are unordered collections of unique (non duplicate) elements. Elements must be hashable. frozensets are hashable (thus can be elements of other sets) while sets are not. All sets are *iterable*.

Since 2.3, the *classes* Set and ImmutableSet were available in the module sets.This module remains in the 2.4 std library in addition to the built-in types.

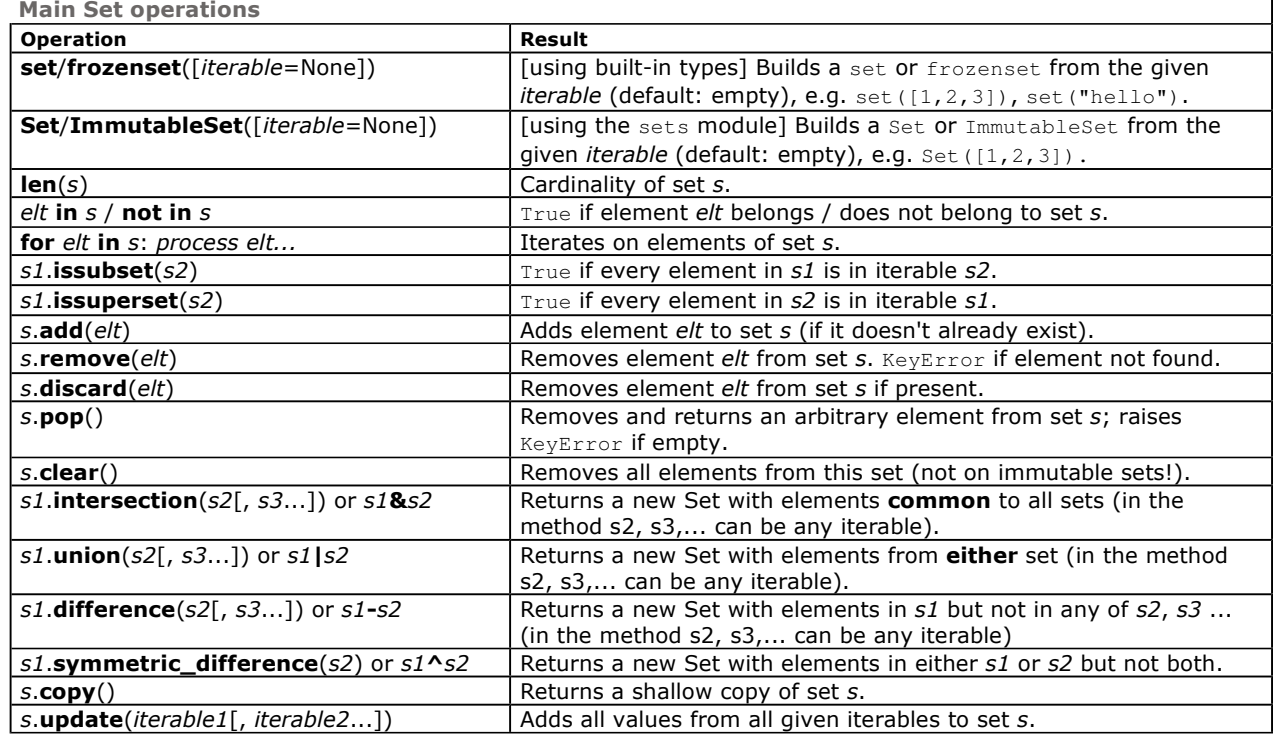

### **Named Tuples**

Python 2.6 module collections introduces the namedtuple datatype. The factory function namedtuple (typename, fieldnames) creates **subclasses** of tuple whose fields are accessible **by name** as well as **index**:

```
# Create a named tuple class 'person':
```

```
person = collections.namedtuple('person', 'name firstName age') # field names separated by space or comma 
assert issubclass(person, tuple)
```

```
assert person._fields == ('name', 'firstName', 'age')
```

```
# Create an instance of person: 
jdoe = person('Doe', 'John', 30) 
assert str(jdoe) == "person(name='Doe', firstName='John', age=30)" 
assert jdoe[0] == jdoe.name == 'Doe' # access by index or name is equivalent 
assert jdoe[2] == jdoe.age == 30
# Convert instance to dict: 
assert jdoe._asdict() == {'age': 30, 'name': 'Doe', 'firstName': 'John'} 
# Although tuples are normally immutable, one can change field values via _replace(): 
jdoe._replace(age=25, firstName='Jane') 
assert str(jdoe) == "person(name='Doe', firstName='Jane', age=25)"
```
### **Da te/T ime**

Python **has no** intrinsic Date and Time types, but provides 2 built-in modules:

- time: time access and conversions
- datetime: classes date, time, datetime, timedelta, tzinfo.

See also the third-party module: mxDateTime.

# **Advanced Types**

- See manuals for more details -

- *Module* objects
- *Class* objects
- *Class instance* objects
- *Type* objects (see module: types)
- *File* objects (see above)
- *Slice* objects
- *Ellipsis* object, used by extended slice notation (unique, named Ellipsis)
- *Null* object (unique, named None)
- *XRange* objects
- **Callable** types:
	- O User-defined (written in Python):
		- User-defined *Function* objects
		- User-defined Method objects
	- Built-in (written in C):
		- Built-in *Function* objects
		- **Built-in Method object**
- **Internal Types:** 
	- *Code* objects (byte-compile executable Python code: *bytecode*)
	- *Frame* objects (execution frames)
	- *Traceback* objects (stack trace of an exception)

# **Statements**

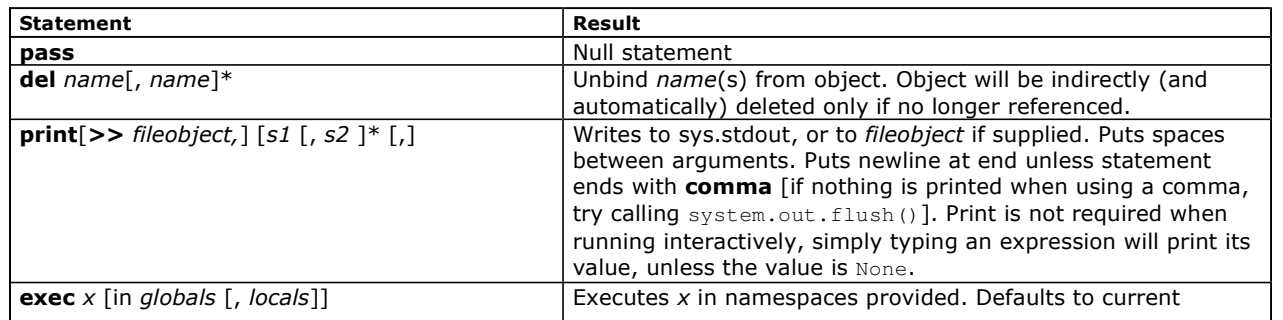

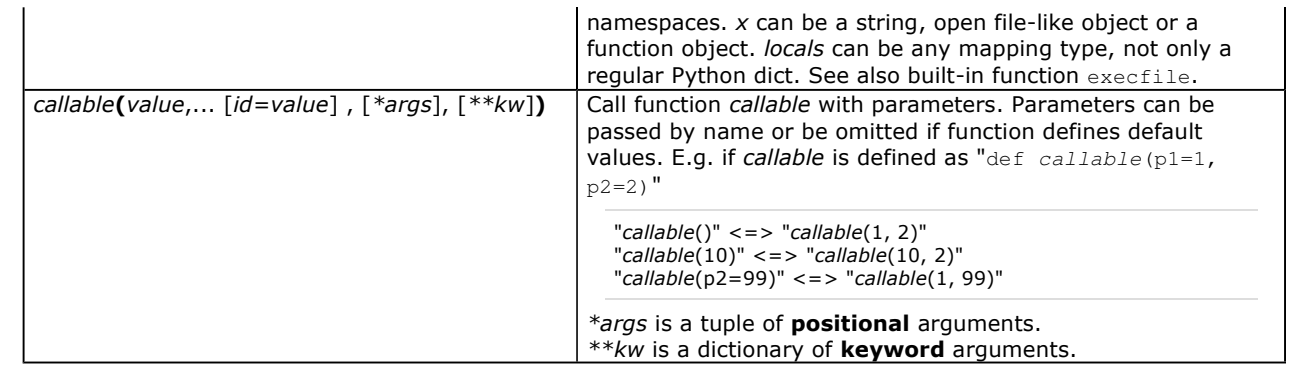

### **Assignment operators**

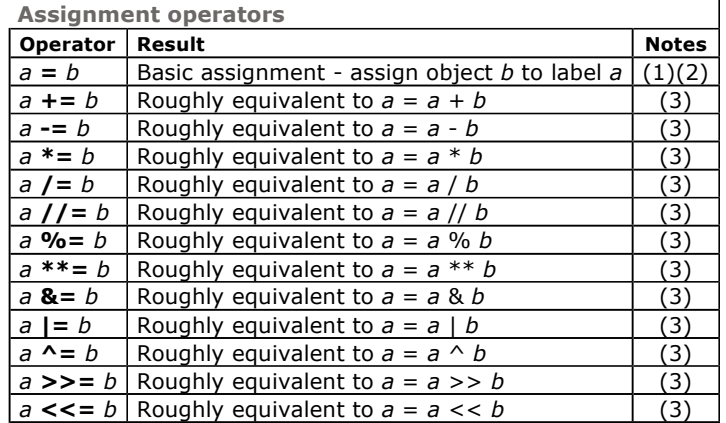

Notes:

(1) Can unpack tuples, lists, and strings:

```
first, second = 1[0:2] # equivalent to: first=1[0]; second=1[1][f, s] = range(2) # equivalent to: f=0; s=1c1, c2, c3 = 'abc' # equivalent to: c1='a'; c2='b'; c3='c'
(a, b), c, (d, e, f) = \begin{bmatrix} \text{ab'} & \text{c'} \\ \text{c'} & \text{d'} \end{bmatrix} # equivalent to: a='a'; b='b'; c='c'; d='d'; e='e';
f = \mathbf{f} \cdot \mathbf{f}
```
Tip:  $x, y = y, x$  swaps *x* and *y*.

(2) Multiple assignment possible:

 $a = b = c = 0$ <br>list1 = list2 = [1, 2, 3]

 (3) Not exactly equivalent - *a* is evaluated only once. Also, where possible, operation performed in-place - *a* is modified rather than replaced.

# list1 and list2 points to the same list (l1 is 12)

### **Conditional Expressions**

Conditional *Expressions* (not *statements*) have been added since 2.5 [PEP 308]:

result = (whenTrue **if** condition **else** whenFalse)

is equivalent to:

```
if condition: 
     result = whenTrue
else: 
     result = whenFalse
```
() are not mandatory but recommended.

### **Control Flow statements**

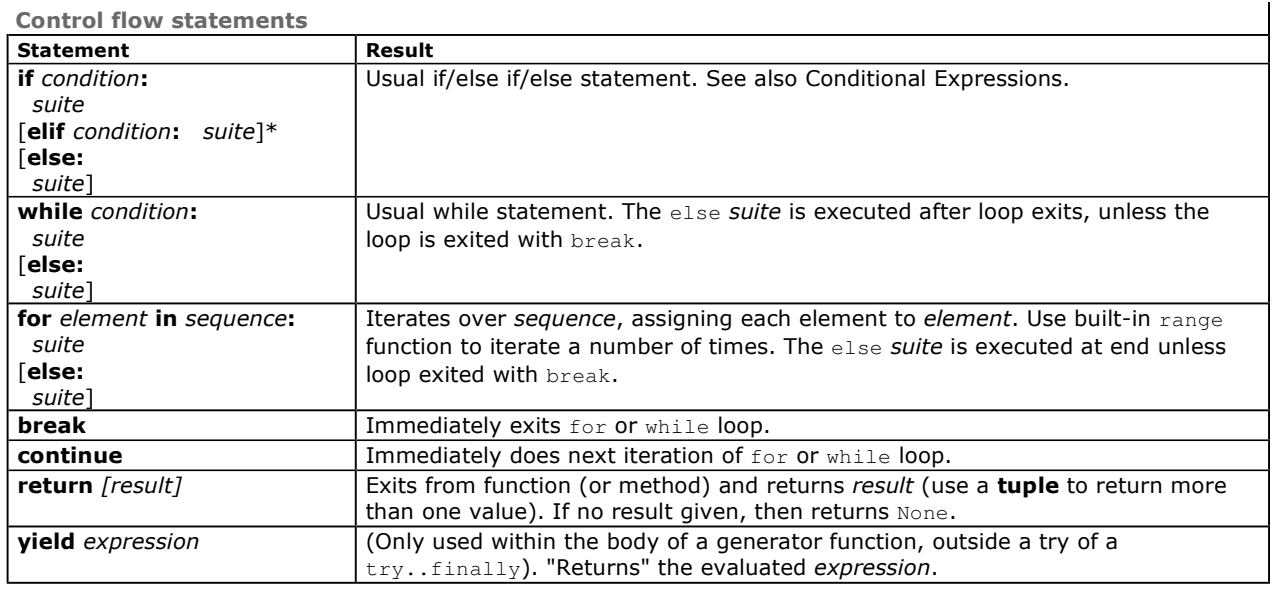

# **Exception statements**<br> **Exception statements**

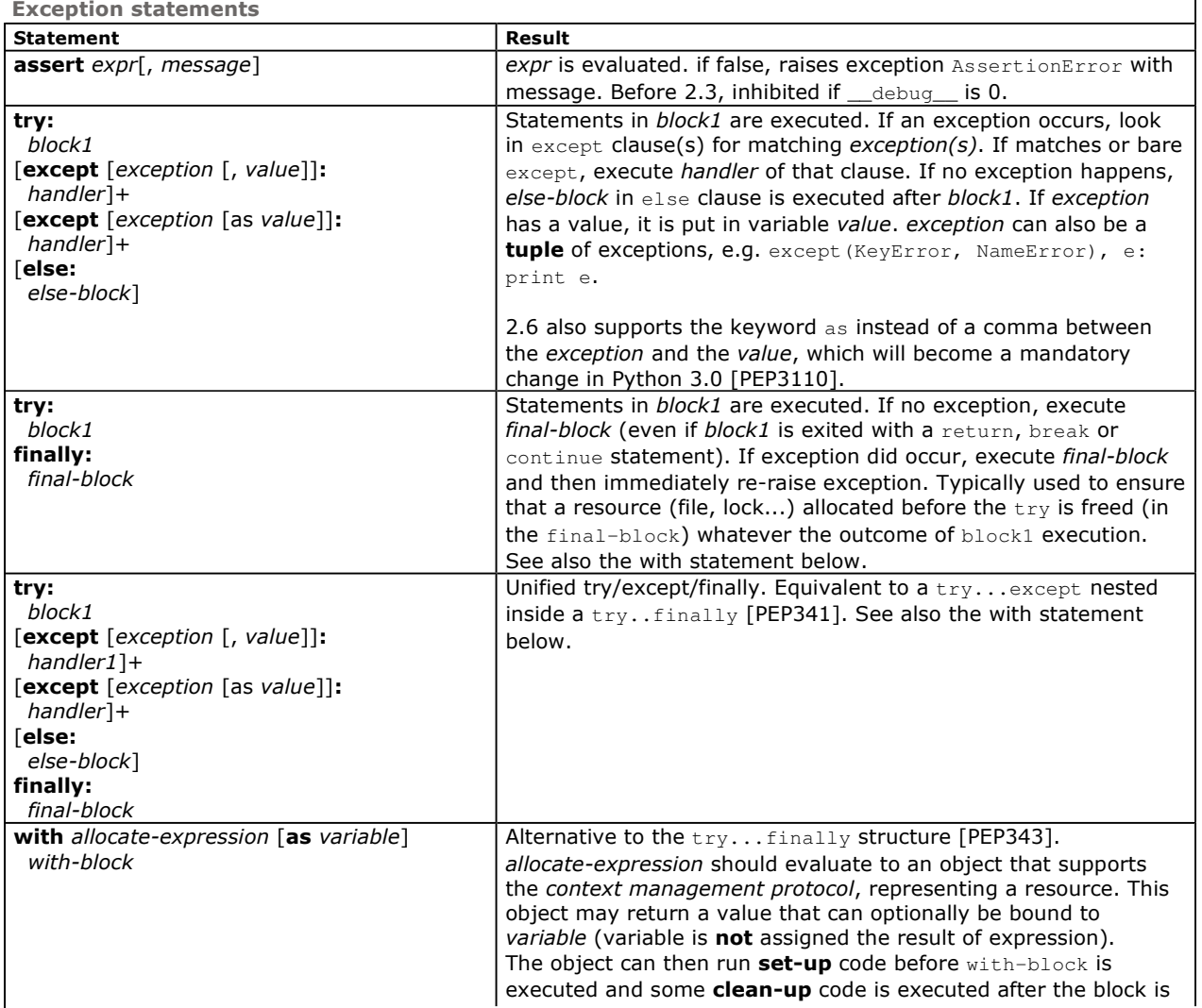

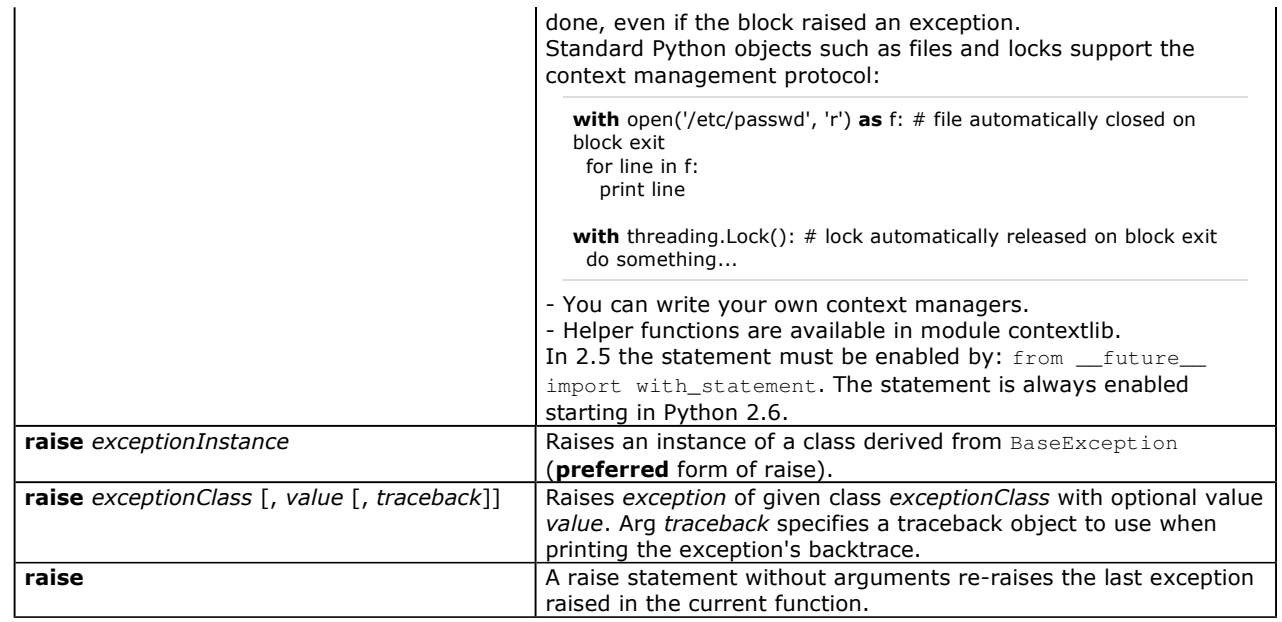

An exception is an *instance* of an *exception class* (before 2.0, it may also be a mere *string*).

Exception classes must be derived from the predefined class: Exception, e.g.:

```
class TextException(Exception): pass 
try:
```

```
 if bad: 
         raise TextException() 
except Exception:
```
print 'Oops' # This will be printed because TextException is a subclass of Exception

- When an error message is printed for an unhandled exception, the class name is printed, then a colon and a space, and finally the instance converted to a string using the built-in function  $str()$ .
- All built-in exception classes derives from StandardError, itself derived from Exception.
- [PEP 352]: Exceptions can now be **new-style classes**, and all built-in ones are. Built-in exception hierarchy slightly reorganized with the introduction of base class BaseException. Raising strings as exceptions is now deprecated (warning).

### **Name Space Statements**

Imported module files must be located in a directory listed in the Python path (sys.path). Since 2.3, they may reside in a **zip** file [e.g. sys.path.insert(0, "aZipFile.zip")].

#### **Absolute/relative imports** (since 2.5 [PEP328]):

- Feature must be enabled by: from \_\_future\_\_ import absolute\_import: will probably be adopted in 2.7.
- Imports are normally *relative*: modules are searched first in the current directory/package, and then in the builtin modules, resulting in possible ambiguities (e.g. masking a builtin symbol).
- When the new feature is enabled:
	- import X will look up for module X in sys.path first (*absolute* import).
	- import **.**X (with a dot) will still search for X in the current package first, then in builtins (*relative* import).
	- import **..**X will search for X in the package containing the current one, etc...

*Packages* (>1.5): a **package** is a name space which maps to a directory including module(s) and the special initialization module \_\_init\_\_.py (possibly empty). Packages/directories can be nested. You address a module's symbol via [package. [package...].module.symbol.

[1.51: On Mac & Windows, the case of module file names must now match the case as used in the *import* statement]

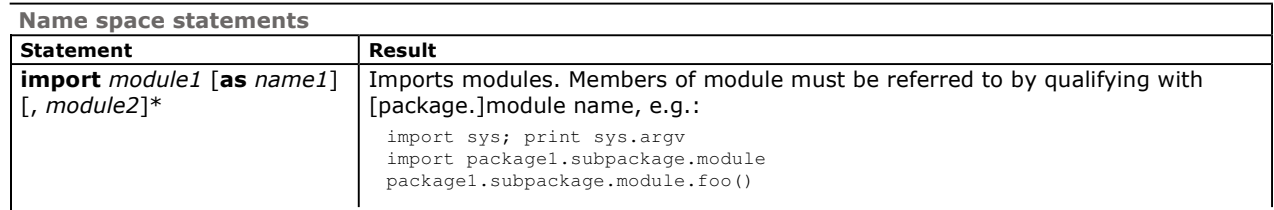

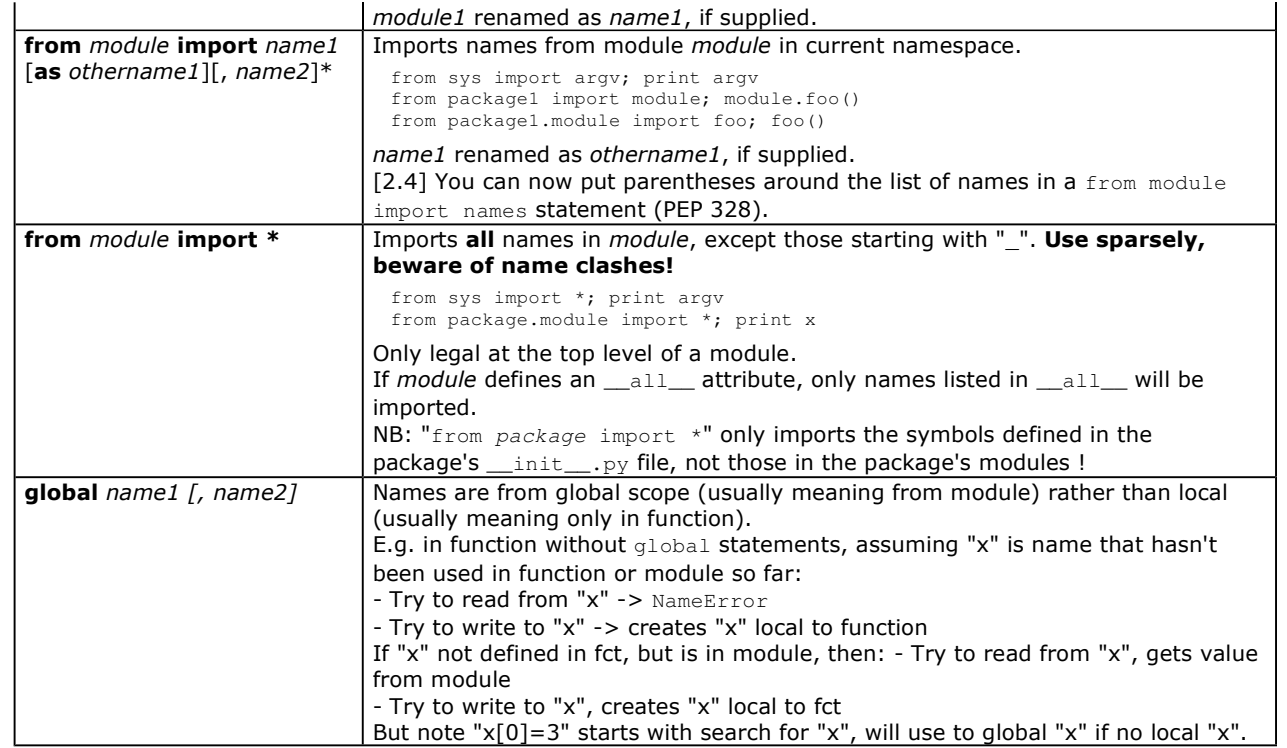

### **Function Definition**

```
def funcName ([paramList]):
     suite
```
Creates a function object and binds it to name *funcName*.

```
paramList ::= [param [, param]*] 
param ::= value | id=value | *id | **id
```
- Args are passed by **value**, so only args representing a *mutable* object can be modified (are *inout* parameters).
- Use return to return (None) from the function, or return value to return *value*. Use a **tuple** to return more than one value, e.g. return 1, 2, 3
- *Keyword* arguments arg**=**value specify a *default value* (evaluated at function def. time). They can only appear **last** in the param list, e.g. foo(x, y=1, s='').
- Pseudo-arg **\****args* captures a tuple of all remaining non-keyword args passed to the function, e.g. if def foo(x, \*args):  $\ldots$  is called  $f \circ \circ (1, 2, 3)$ , then *args* will contain  $(2, 3)$ .
- Pseudo-arg **\*\****kwargs* captures a dictionary of all extra keyword arguments, e.g. if def foo(x, \*\*kwargs): ... is called foo(1, y=2, z=3), then *kwargs* will contain {'y':2, 'z':3}. if def foo(x, \*args, \*\*kwargs): ... is called  $f \circ \circ (1, 2, 3, y=4, z=5)$ , then *args* will contain  $(2, 3)$ , and *kwargs* will contain  $\{y':4, y':5\}$
- *args* and *kwargs* are conventional names, but other names may be used as well.
- *\*args* and *\*\*kwargs* can be "forwarded" (individually or together) to another function, e.g. def f1(x, \*args, \*\*kwargs):
	- f2(\*args, \*\*kwargs)

Since 2.6, \*\* kwargs can be any mapping, not only a dict.

See also Anonymous functions (*lambdas*).

### **Class Definition**

```
class className [(super_class1[, super_class2]*)]: 
   suite
```
Creates a class object and assigns it name *className*. *suite* may contain local "defs" of class methods and assignments to class attributes.

Examples:

**class** MyClass (class1, class2): ... Creates a class object inheriting from both class1 and class2. Assigns new class object to name MyClass. **class** MyClass: ... Creates a *base* class object (inheriting from nothing). Assigns new class object to name MyClass. Since 2.5 the equivalent syntax **class** MyClass(): ... is allowed. **class** MyClass (**object**): ... Creates a *new-style* class (inheriting from object makes a class a *new-style* class -available since Python 2.2-). Assigns new class object to name MyClass. First arg to class instance methods (operations) is always the target instance object, called '**self**' by convention. Special static method **\_\_new\_\_**(*cls*[,...]) called when instance is created. 1st arg is a class, others are args to \_\_init\_\_(), more details here Special method **\_\_init\_\_**() is called when instance is created. • Special method **\_\_del\_\_**() called when no more reference to object. Create instance by "*calling*" class object, possibly with arg (thus instance=apply(aClassObject, args...) creates an instance!) Before 2.2 it was not possible to subclass built-in classes like list, dict (you had to "wrap" them, using UserDict & UserList modules); since 2.2 you can subclass them directly (see Types/Classes unification). Example: **class** c (c\_parent)**: def** \_\_init\_\_(self, name)**:** self.name = name **def** print\_name(self)**:** print "I'm", self.name **def** call\_parent(self)**:** c\_parent.print\_name(self)  $instance = c('tom')$ print instance.name  $'$  tom' instance.print\_name() "I'm tom" Call parent's super class by accessing parent's method directly and passing self explicitly (see call\_parent in example above).

Many other special methods available for implementing arithmetic operators, sequence, mapping indexing, etc...

#### *Types / classes unification*

**Base types** int, float, str, list, tuple, dict and file now (2.2) behave like **classes** derived from base class object, and may be **subclassed**:

```
x = int(2) # built-in cast function now a constructor for base type
y = 3 # \leq > int(3) (litterals are instances of new base types)
print type(x), type(y) # int, int 
assert isinstance(x, int) # replaces isinstance(x, types.IntType) 
assert issubclass(int, object) # base types derive from base class 'object'. 
s = "hello" # < \Rightarrow str("hello")assert isinstance(s, str) 
f = 2.3 \# \le > float (2.3)<br>class MyInt (int): pass
                           # may subclass base types
x, y = MyInt(1), MyInt("2")
print x, y, x+y # => 1,2,3 
class MyList(list): pass 
l = MyList("hello") 
print l # ['h', 'e', 'l', 'l', 'o']
```
*New-style* classes extends object. *Old-style* classes don't.

#### *Documentation Strings*

Modules, classes and functions may be documented by placing a string literal by itself as the first statement in the suite. The documentation can be retrieved by getting the '**\_\_doc\_\_**' attribute from the module, class or function.

Example:

```
class C: 
     "A description of C" 
          def __init__(self):
```

```
 "A description of the constructor" 
            # etc.
c.__doc__ == "A description of C". 
c.__init__.__doc__ == "A description of the constructor"
```
### **I te ra to r s**

- An *iterator* enumerates elements of a *collection*. It is an object with a single method next() returning the next element or raising StopIteration.
- $\bullet$  You get an iterator on  $obj$  via the new built-in function iter(obj), which calls  $obj$ . \_class\_\_. \_iter\_().
- A collection may be its **own** iterator by implementing both \_\_iter\_\_() and next().
- Built-in collections (lists, tuples, strings, dict) implement \_\_iter\_\_(); dictionaries (maps) enumerate their keys; files enumerates their lines.
- You can build a list or a tuple from an iterator, e.g. list (anIterator)
- Python implicitly uses iterators wherever it has to **loop** :
	- **for** elt **in** collection:
		- **if** elt **in** collection:
		- when assigning tuples: x,y,z**=** collection

### **Ge ne ra to r s**

- A *generator* is a function that retains its state between 2 calls and produces a **new** value at **each** invocation. The values are returned (one at a time) using the keyword yield, while return or raise StopIteration() are used to notify the end of values.
- A typical use is the production of IDs, names, or serial numbers. Fancier applications like nanothreads are also possible.
- In 2.2, the feature needs to be **enabled** by the statement: from \_\_future\_\_ import generators (not required since 2.3+)
- To **use** a generator: call the *generator function* to get a generator object, then call generator.next() to get the next value until StopIteration is raised.
- 2.4 introduces *generator expressions* [PEP 289] similar to list comprehensions, except that they create a generator that will return elements one by one, which is suitable for long sequences : linkGenerator = **(**link for link in get\_all\_links() if not link.followed**)** for link in linkGenerator:
	- ...process link...
	- Generator expressions must appear between **parentheses**.
- [PEP342] Generators before 2.5 could only produce **output**. Now values can be **passed** to generators via their method send(value). yield is now an *expression* returning a value, so val = (yield i) will *yield* i to the caller, and will reciprocally evaluate to the value "sent" back by the caller, or None. Two other new generator methods allow for additional control:
	- O throw(type, value=None, traceback=None) i**s used to raise an exception inside the generator (appears** as raised by the yield expression).
	- close() raises a new GeneratorExit exception inside the generator to terminate the iteration.
- Since 2.6 Generator objects have a  $q_i$  code attribute that refers to the original code object backing the generator.

#### Example:

```
def genID(initialValue=0): 
     = initialValue
   while v < initialValue + 1000: 
     yield "ID_%05d" % v 
  v += 1<br>return
            # or: raise StopIteration()
generator = genID() # Create a generator 
for i in range(10): # Generates 10 values 
   print generator.next()
```
### **Descriptors / Attribute access**

- *Descriptors* are objects implementing at least the first of these 3 methods representing the *descriptor protocol*:
	- 0 \_get\_(self, obj, type=None) --> value
	- O \_\_set\_\_(self, obj, value)
	- 0 \_\_delete\_\_(self, obj)

Python now transparently uses *descriptors* to describe and access the attributes and methods of new-style classes (i.e. derived from object). )

- Built-in descriptors now allow to define:
	- **Static methods** : Use staticmethod(f) to make method f(x) static (unbound).
	- **Class methods**: like a static but takes the Class as 1st argument => Use f = classmethod(f) to make method f(theClass, x) a class method.
	- **Properties** : A *property* is an instance of the new built-in type property, which implements the *descriptor* protocol for attributes => Use *propertyName* = **property** (*fget*=None, *fset*=None, fdel=None, doc=None) to define a property inside or outside a class. Then access it as propertyName or obj.propertyName.

Since 2.6, the new decorators @prop.getter, @prop.setter, and @prop.deleter add functions to an existing property:

```
class C(object): 
     @property # (since Python 2.4) 
     def x(self): 
         return self._x 
     @x.setter 
     def x(self, value): 
        self._x = value @x.deleter 
     def x(self): 
         del self._x
```
- **Slots**. New style classes can define a class attribute \_\_slots\_\_ to constrain the list of **assignable** attribute names, to avoid typos (which is normally not detected by Python and leads to the creation of new attributes), e.g.  $\_\text{slots}\_\text{r} = (\text{rx}', \text{ry}')$ 

Note: According to recent discussions, the real purpose of slots seems still unclear (optimization?), and their use should probably be discouraged.

### **Decorators for functions, methods & classes**

 [PEP 318] A *decorator* D is noted @D on the line preceding the function/method it decorates : **@D** def  $f()$ : ...

```
and is equivalent to: 
       def f(): ...
        f = D(f)
 Several decorators can be applied in cascade : 
        @A
        @B
        @C
```

```
def f(): ...
is equivalent to: 
     f = A(B(C(f)))
```
- A decorator is just a function taking the fct to be decorated and returns the same function or some new callable thing.
- Decorator functions can take arguments:

```
 @A 
           @B 
           @C(args)
    becomes : 
          def f(): ...
           _deco = C(args)
          \begin{array}{lcl} \mathrm{f} & = & \mathrm{A}\left(\mathrm{B}\left(\underline{\hspace{0.3cm}}\mathrm{\textbf{deco}}\left(\mathrm{f}\,\right)\,\right)\,\right) \end{array}\bullet The decorators @staticmethod and @classmethod replace more elegantly the equivalent declarations f =staticmethod(f) and f = classmethod(f).
• [PEP 3129] Decorators may also be applied to classes:
           @D
          class C(): ...
   is equivalent to: 
          class C(): ...
          C = D(C)
```
### **M i s c**

**lambda** [param\_list]: returnedExpr Creates an **anonymous** function.

*returnedExpr* must be an expression, not a statement (e.g., not "if xx:...", "print xxx", etc.) and thus can't contain newlines. Used mostly for filter(), map(), reduce() functions, and GUI callbacks.

```
List comprehensions
```

```
result = [expression for item1 in sequence1 [if condition1] 
   [for item2 in sequence2 ... for itemN in sequenceN] 
           ]
is equivalent to: 
  result = []for item1 in sequence1: 
      for item2 in sequence2: 
   ... 
          for itemN in sequenceN: 
              if (condition1) and further conditions: 
                 result.append(expression)
```
See also Generator expressions.

#### **Nested scopes**

Since 2.2 *nested scopes* no longer need to be specially enabled by a from \_\_future\_\_ import nested\_scopes directive, and are always used.

# **Built-In Functions**

Built-in functions are defined in a module \_builtin\_ automatically imported.

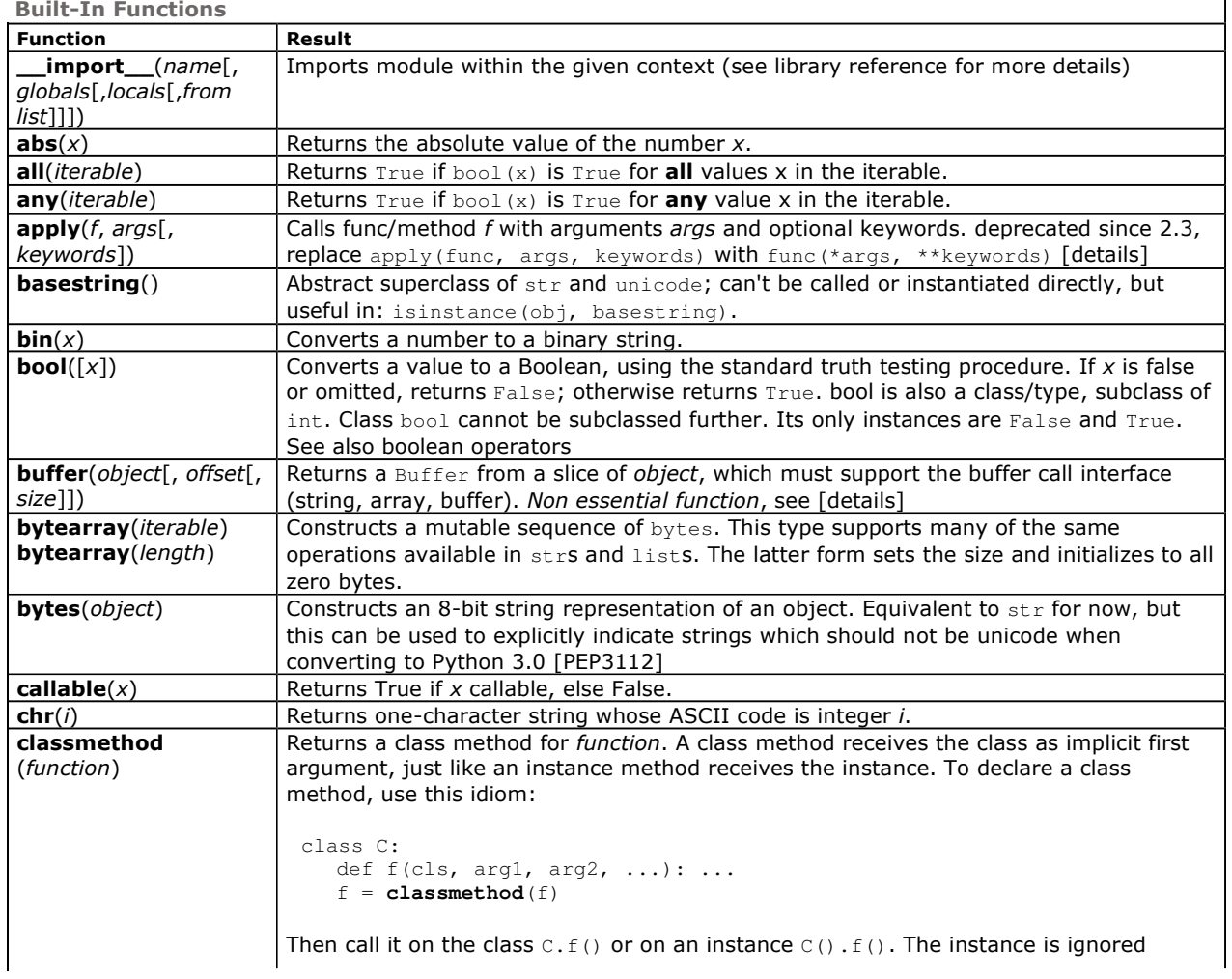

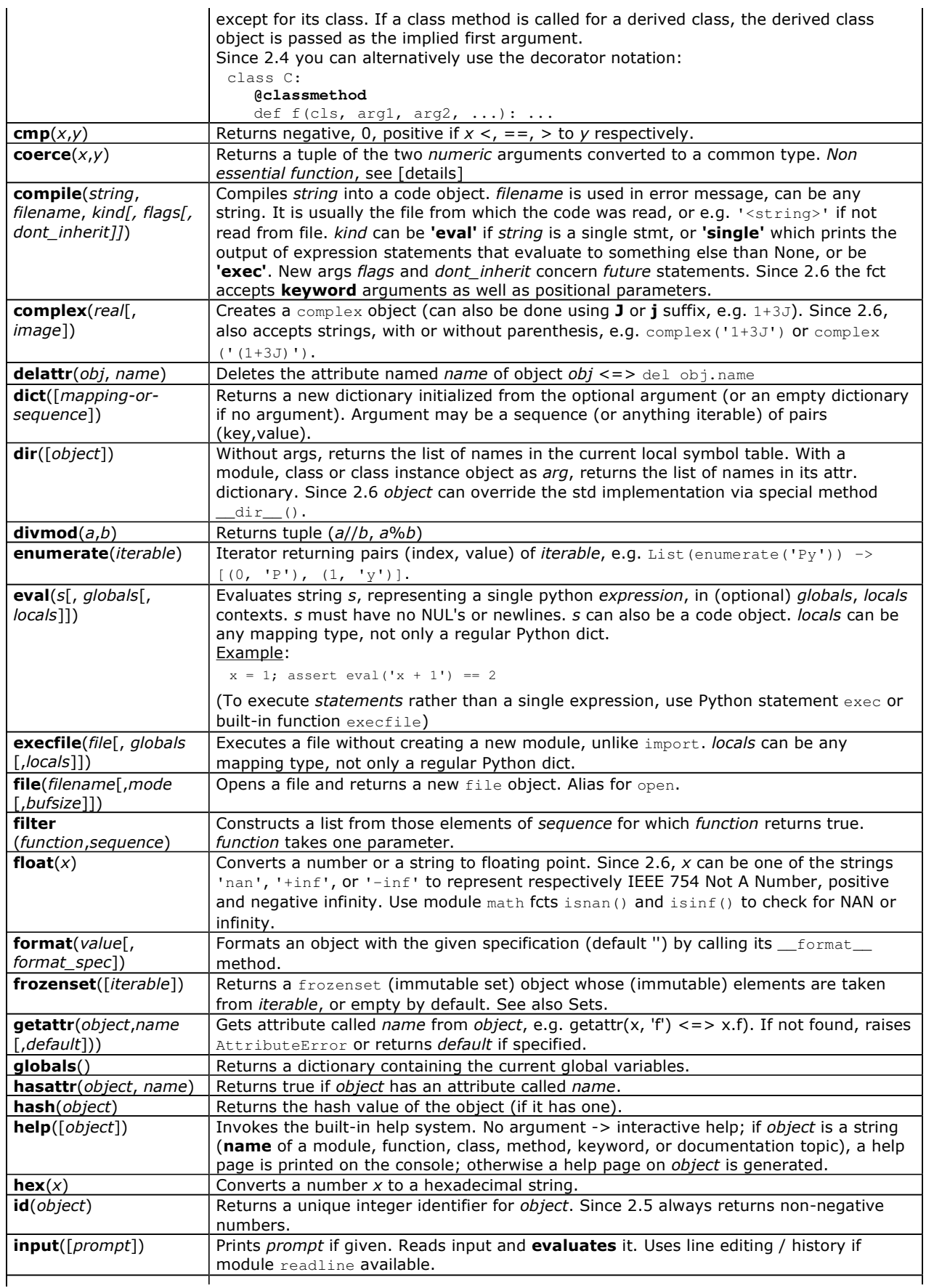

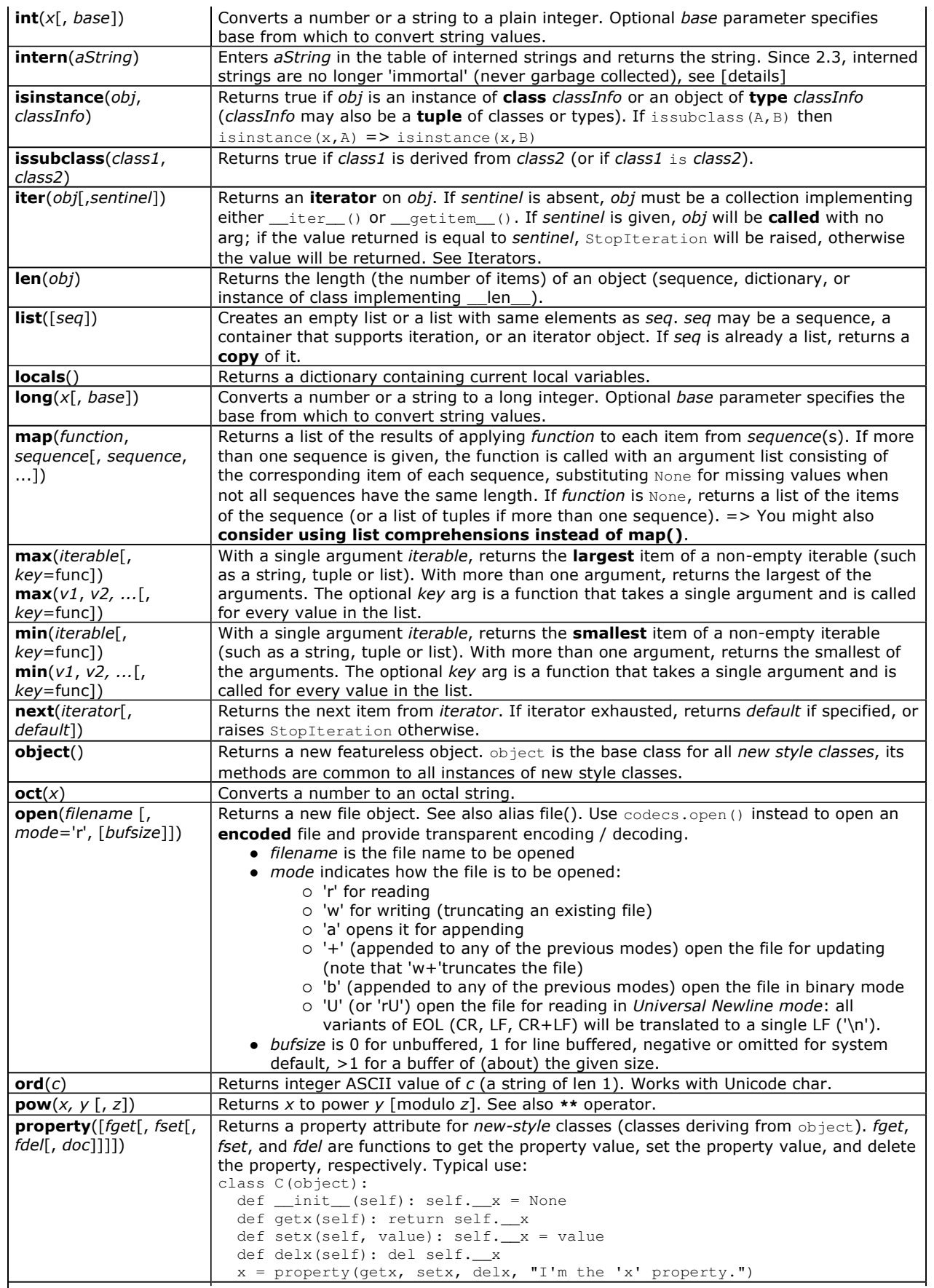

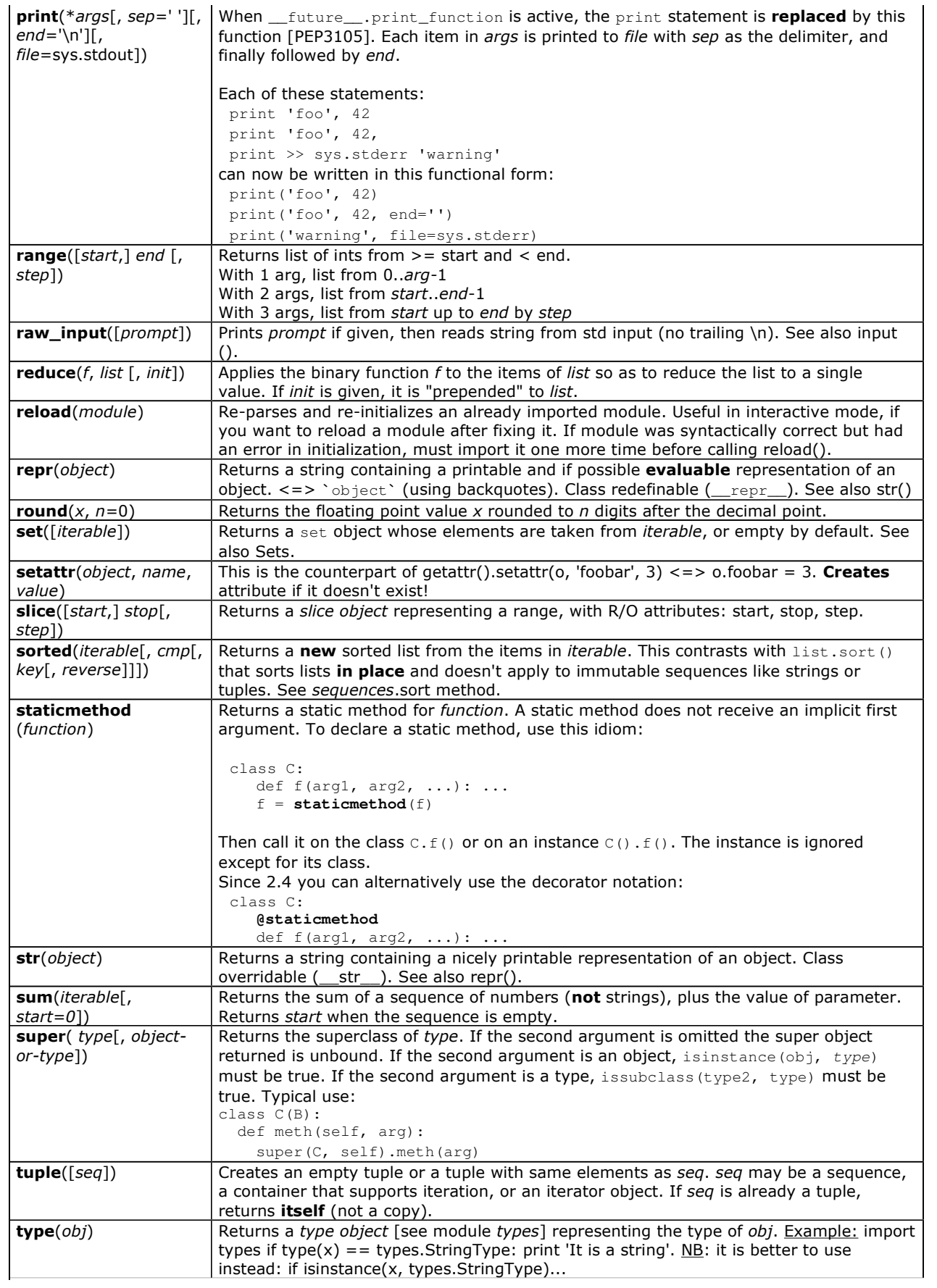

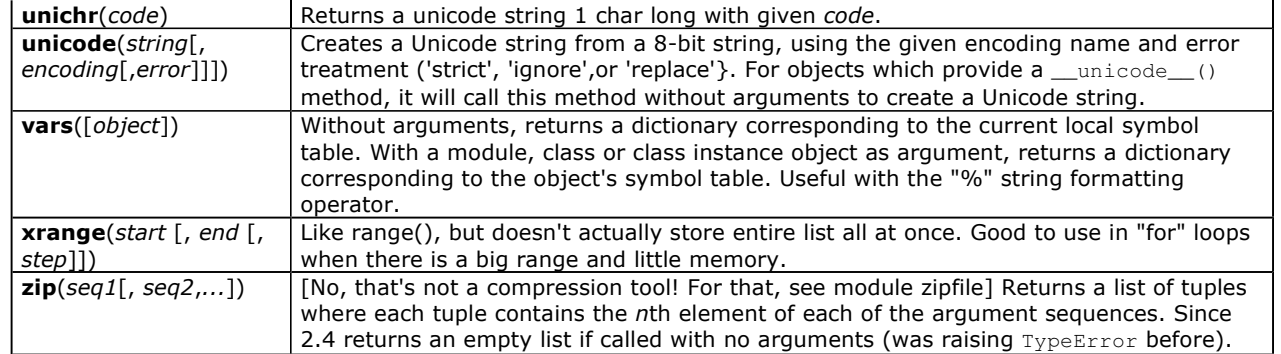

# **Built-In Exception classes**

#### **BaseException**

Mother of all exceptions (was Exception before 2.5). New-style class. exception.args is a tuple of the arguments passed to the constructor.Since 2.6 the exception.message attribute is deprecated.

KeyboardInterrupt & SystemExit were moved out of Exception because they don't really represent errors, so now a try:...except Exception: will only catch **errors**, while a try:...except BaseException: (or simply try:..except:) will still catch **everything**.

#### **GeneratorExit**

Raised by the close() method of *generators* to terminate the iteration. Before 2.6 was derived from Exception.

- **KeyboardInterrupt** On user entry of the interrupt key (often 'CTRL-C'). Before 2.5 was derived from Exception.
- **SystemExit**

On sys.exit(). Before 2.5 was derived from Exception.

**Exception**

Base of all *errors*. Before 2.5 was the base of all exceptions.

- **GeneratorExit**

Moved under BaseException.

- **StandardError**

Base class for all built-in exceptions; derived from Exception root class.

#### **ArithmeticError**

- Base class for arithmetic errors.
	- **FloatingPointError**
		- When a floating point operation fails.
	- **OverflowError**
	- On excessively large arithmetic operation.
	- **ZeroDivisionError**
		- On division or modulo operation with 0 as 2nd argument.
- **AssertionError**
	- When an *assert* statement fails.
- **AttributeError**
	- On attribute reference or assignment failure
- **EnvironmentError [new in 1.5.2]**
	- On error outside Python; error arg. tuple is (errno, errMsg...)
		- **IOError [changed in 1.5.2]**
			- I/O-related operation failure.
		- **OSError [new in 1.5.2]**
			- Used by the *os* module's *os.error* exception.
				- **WindowsError**
				- When a Windows-specific error occurs or when the error number does not correspond to an errno value.
- **EOFError**
	- Immediate end-of-file hit by input() or raw\_input()
- **ImportError**
	- On failure of import to find module or name.
- **KeyboardInterrupt**

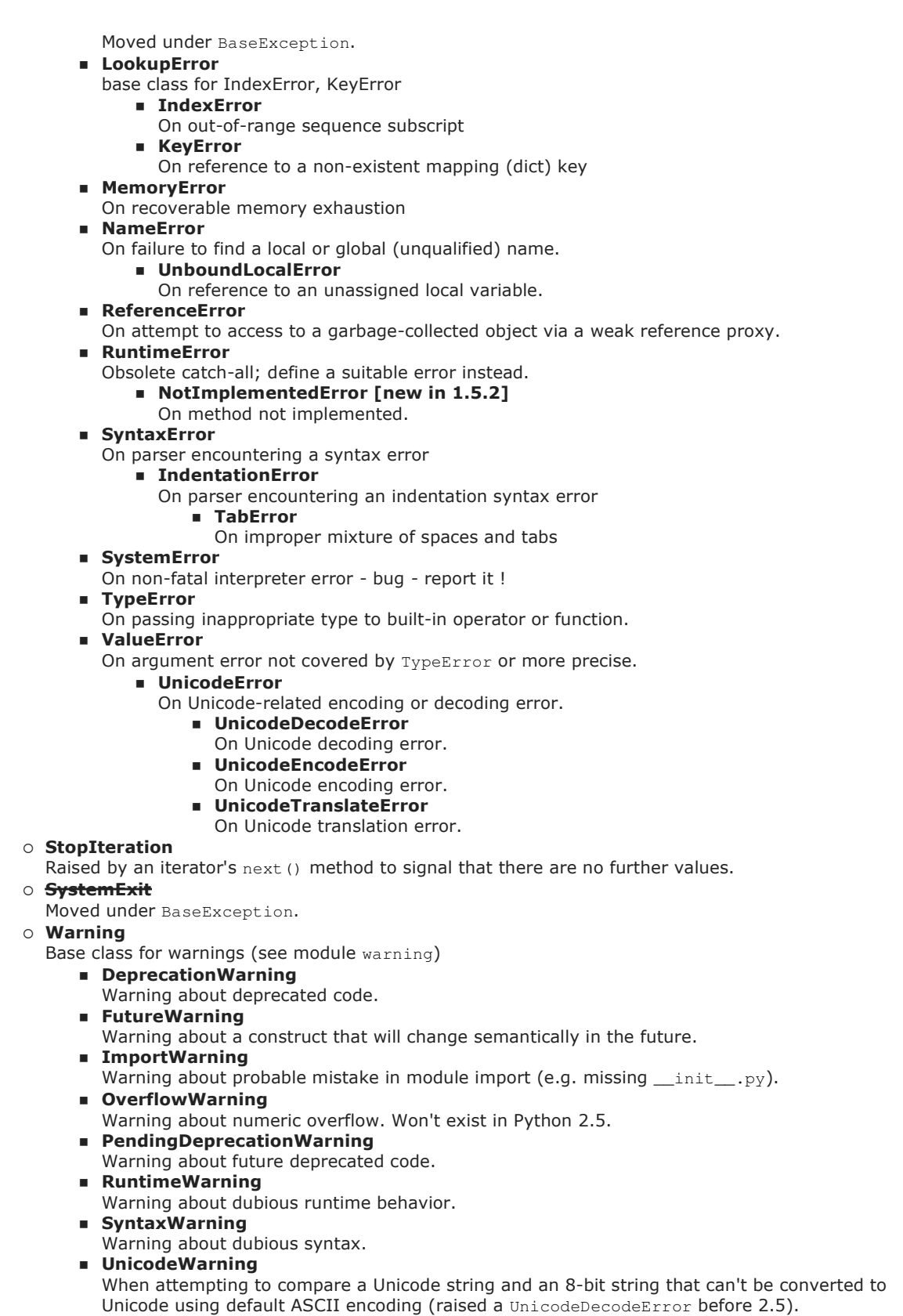

**UserWarning**

Warning generated by user code.

# **Standard methods & operators redefinition in c lasses**

Standard methods & operators map to special methods '\_\_*method*\_\_' and thus can be **redefined** (mostly in userdefined classes), e.g.:

```
class C:
```

```
 def __init__(self, v): self.value = v 
 def __add__(self, r): return self.value + r 
a = C(3) # sort of like calling C.\_{init\_\{a,\ 3)}a + 4 # is equivalent to a \cdot \underline{\hspace{1cm}} add (4)
```
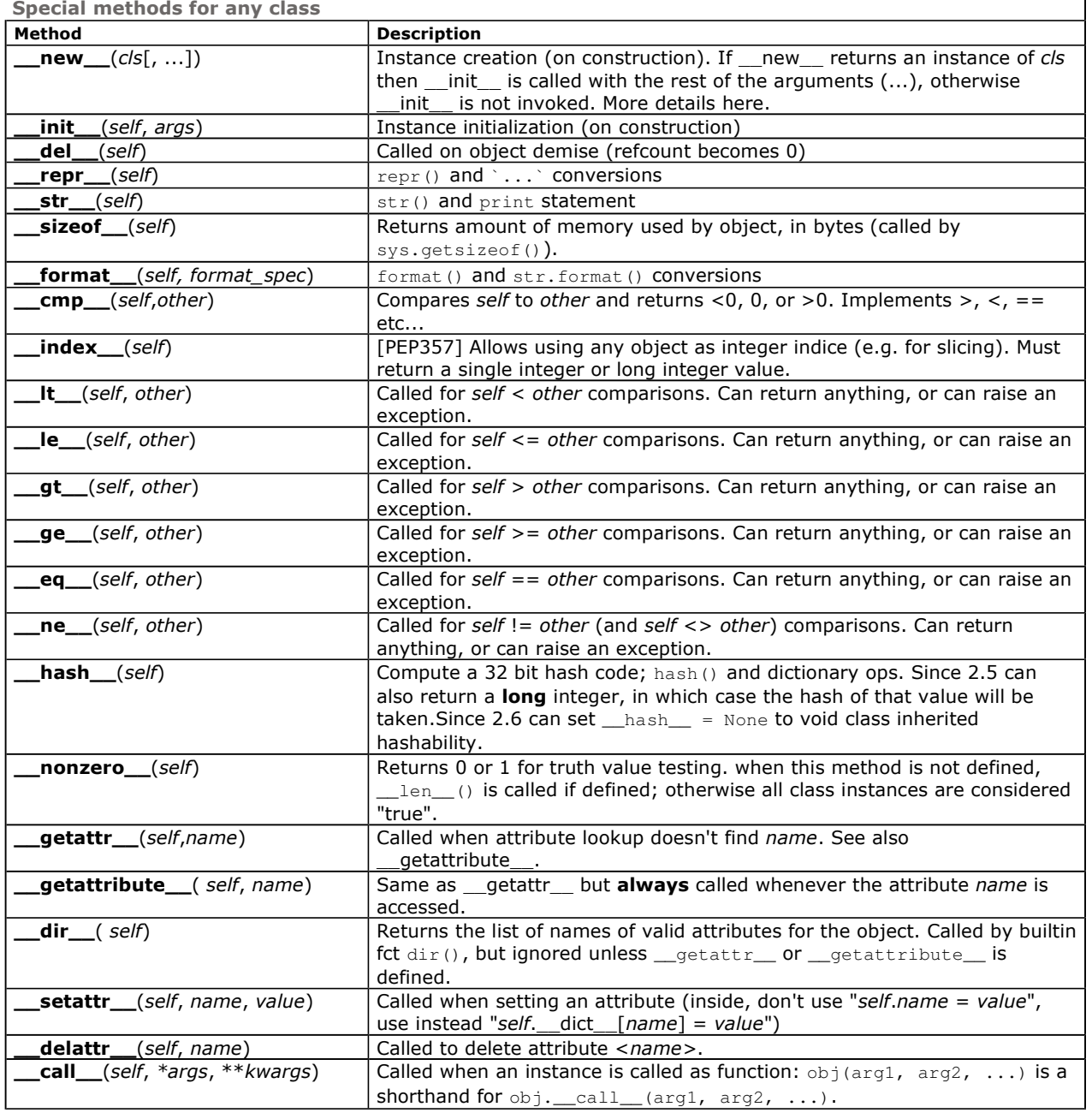

### **Operators**

See list in the operator module. Operator function names are provided with **2 variants**, with or without leading & trailing '**\_\_**' (e.g. \_\_add\_\_ or add).

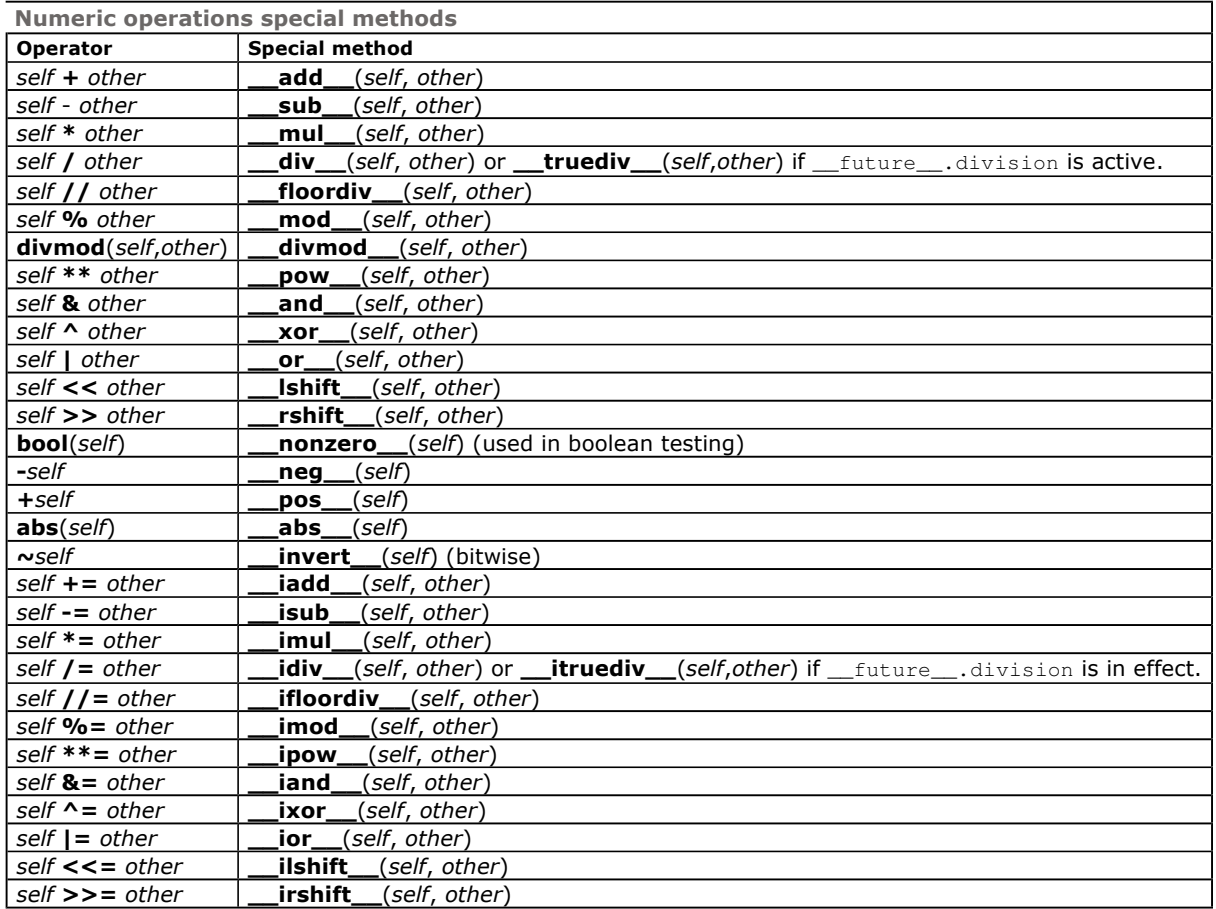

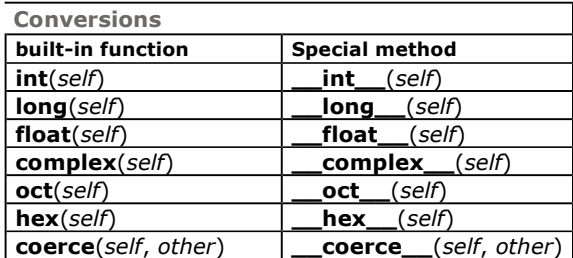

**Right-hand-side** equivalents for all **binary** operators exist (\_\_**r**add\_\_, \_\_**r**sub\_\_, \_\_**r**mul\_\_, \_\_**r**div\_\_, ...). They are called when class instance is on r-h-s of operator:

- $\bullet$  a + 3 calls  $\_add\_(a, 3)$
- $\bullet$  3 + a calls  $\_\text{radd}$  (a, 3)

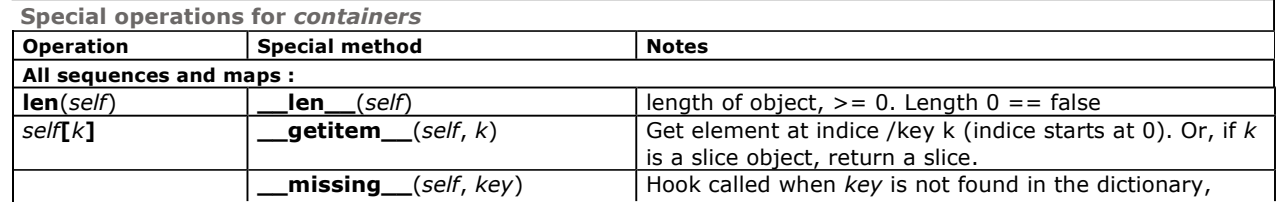

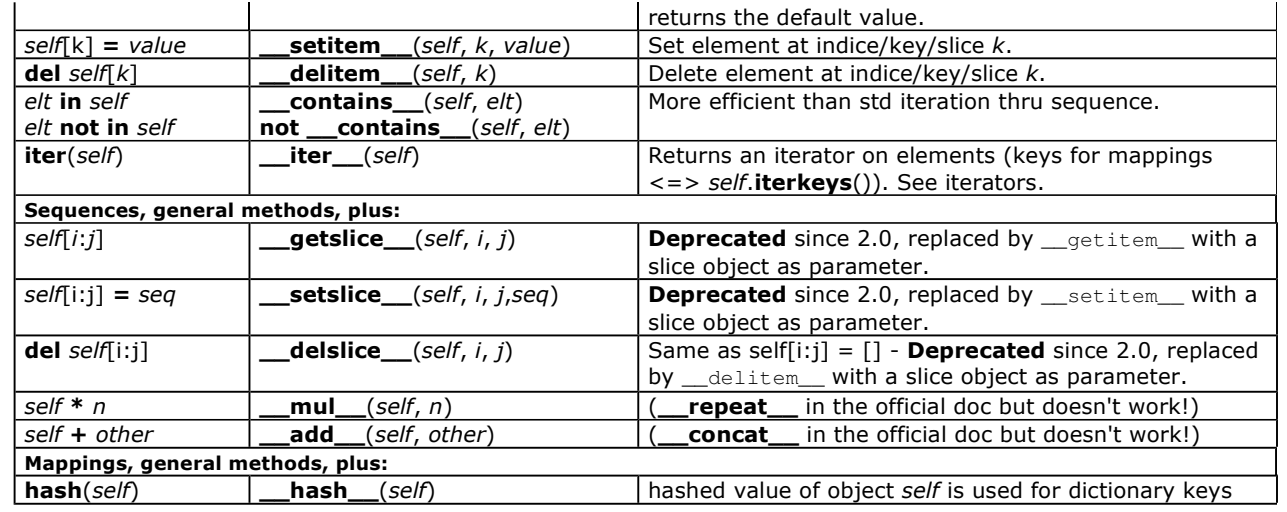

# Special informative state attributes for some **types:**

**Tip**: use module inspect to inspect live objects.

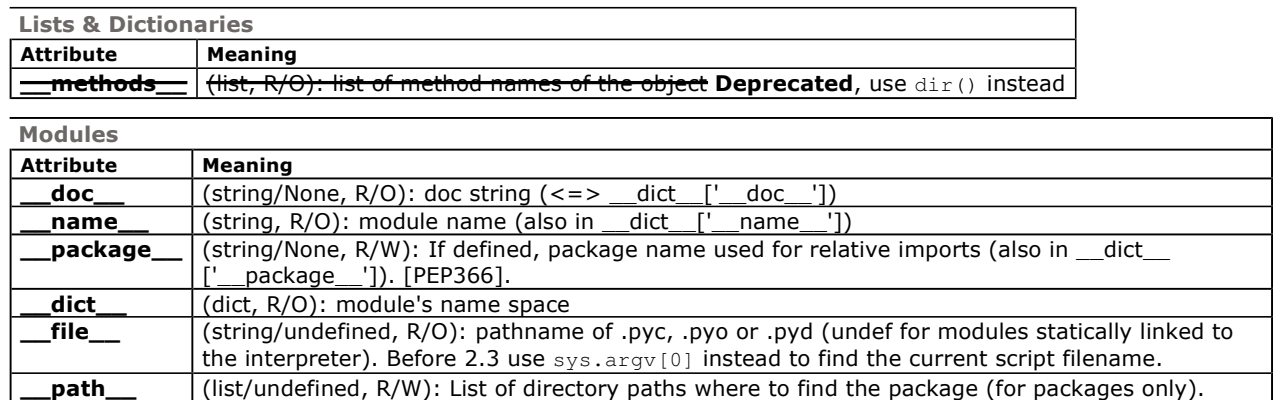

**Classes** 

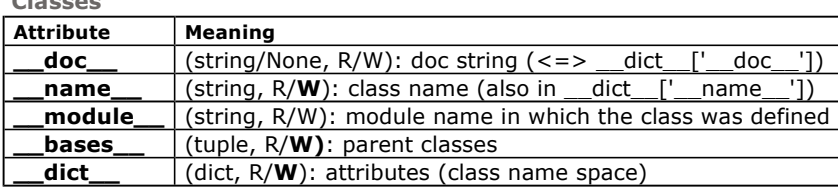

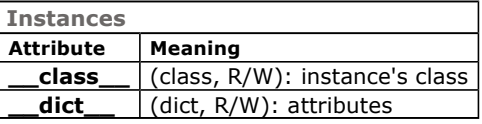

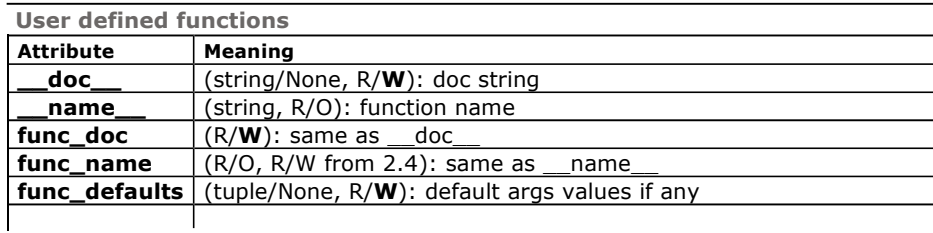

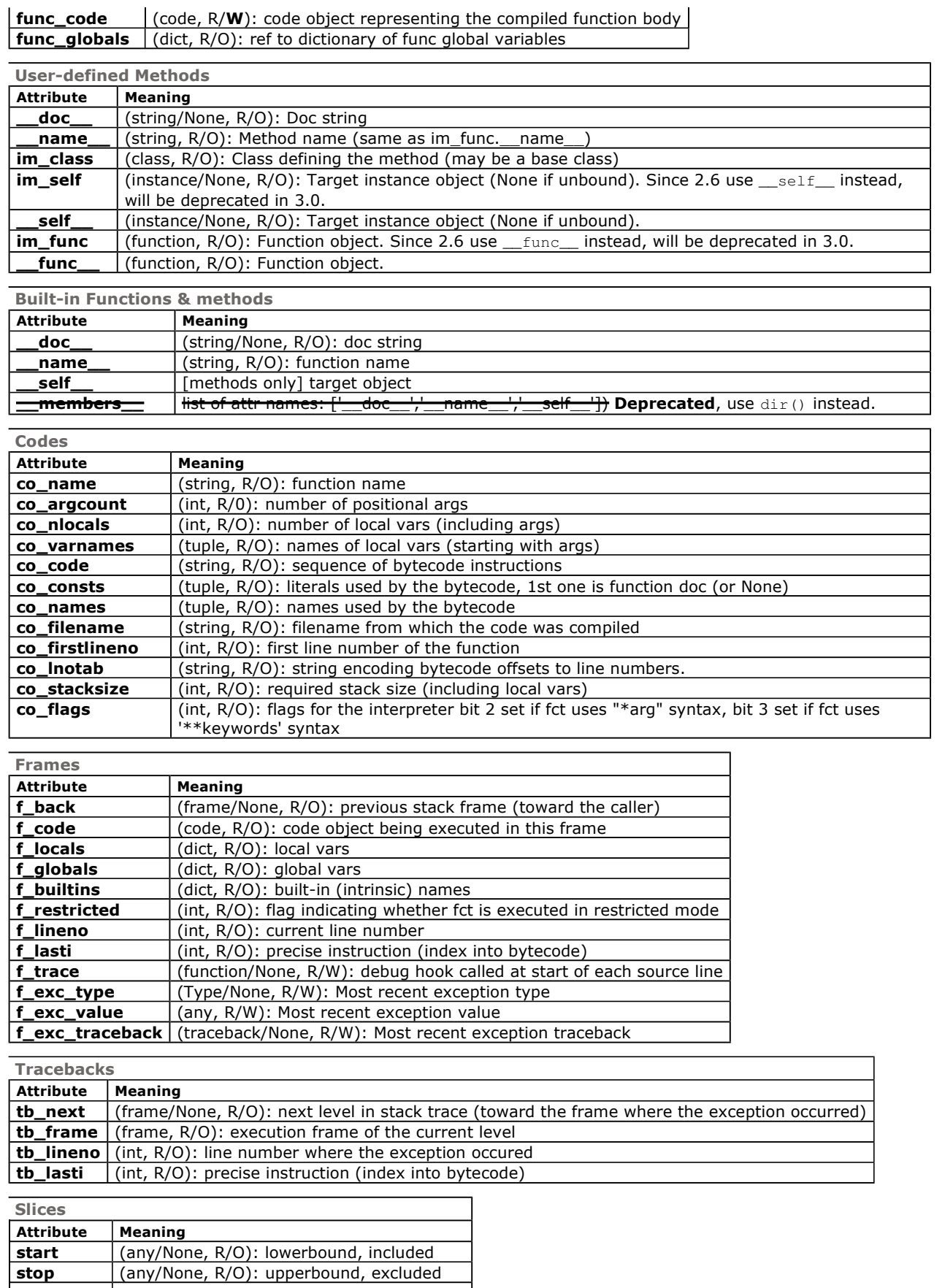

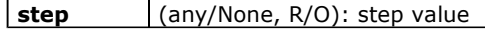

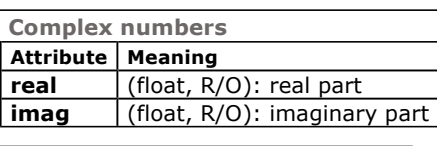

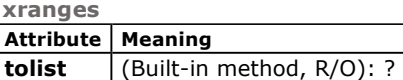

# **Important Modules**

### **sy s**

System-specific parameters and functions.

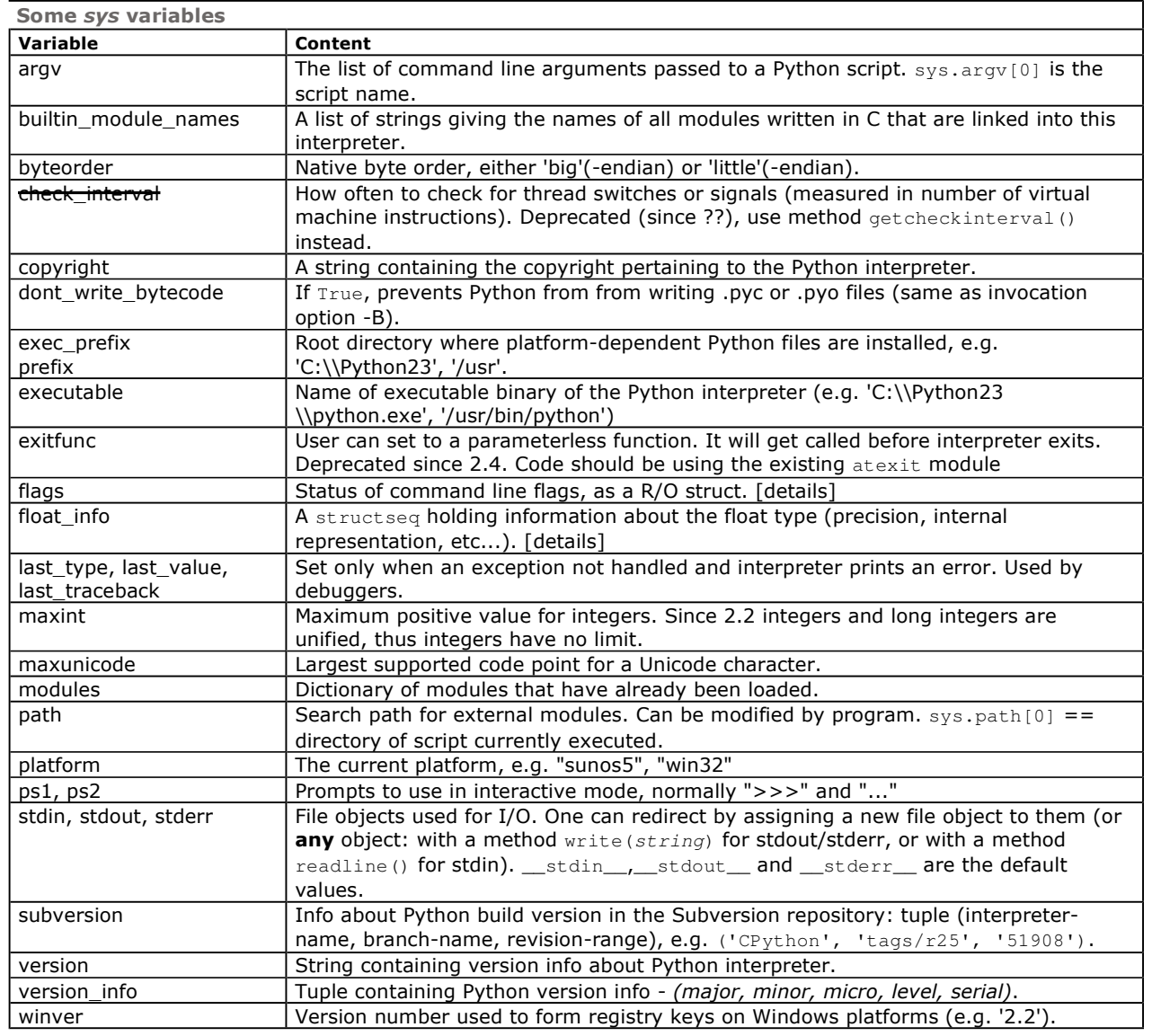

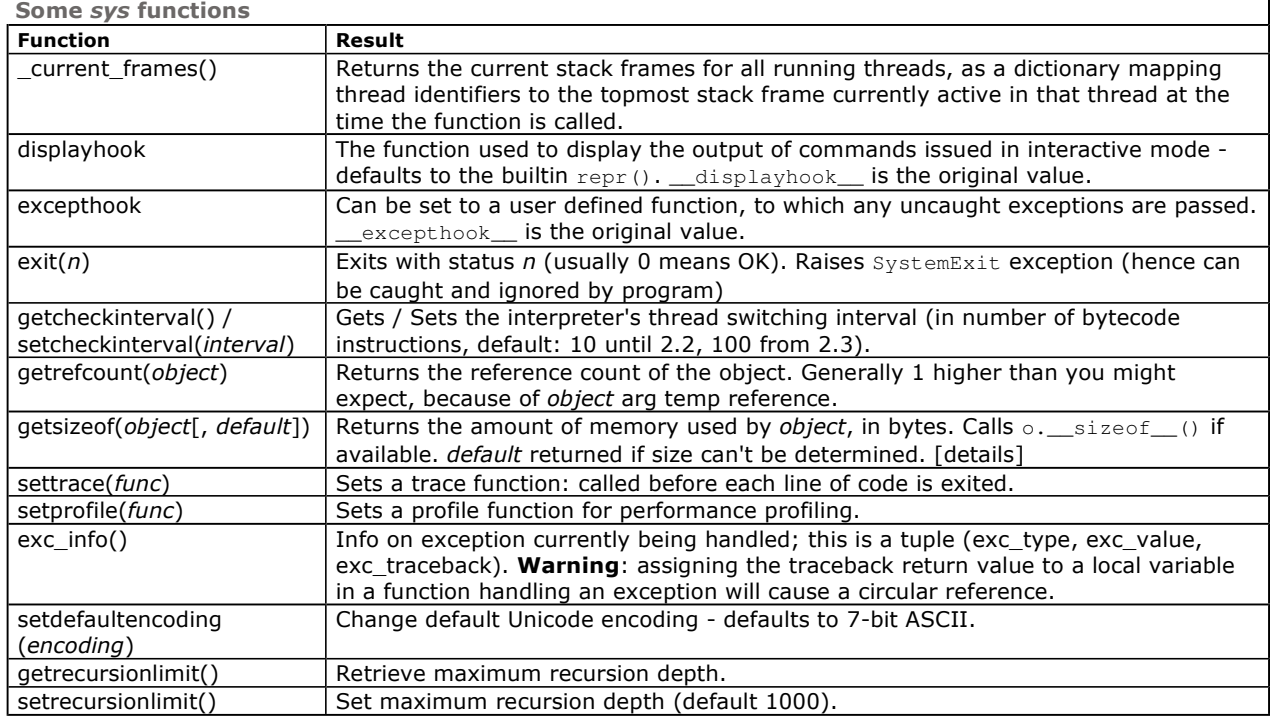

#### **o s**

Miscellaneous operating system interfaces. **Many** functions, see the for a comprehensive list!

"synonym" for whatever OS-specific module (nt, mac, posix...) is proper for current environment. This module uses posix whenever possible.

See also M.A. Lemburg's utility platform.py (now included in 2.3+).

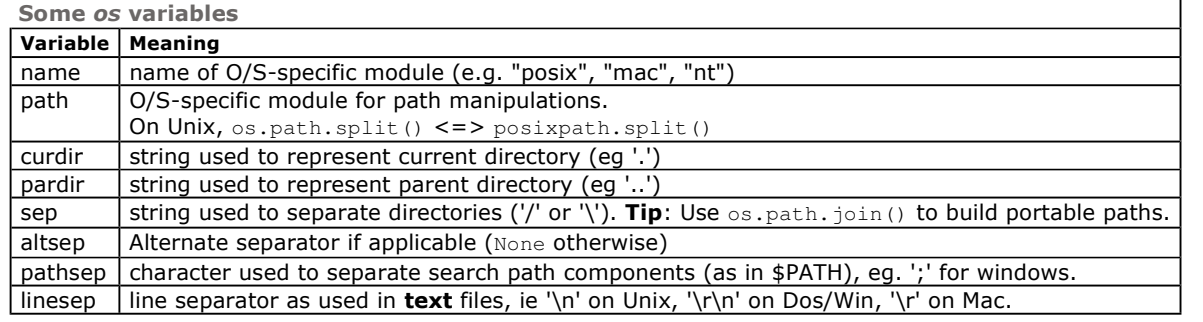

**Some** *os* **functions** 

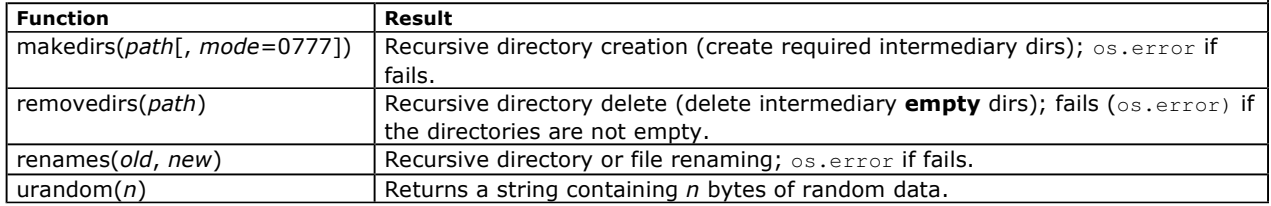

#### **po s ix**

Posix OS interfaces.

Do **not** import this module directly, import os instead ! (see also module: shutil for file copy & remove functions)

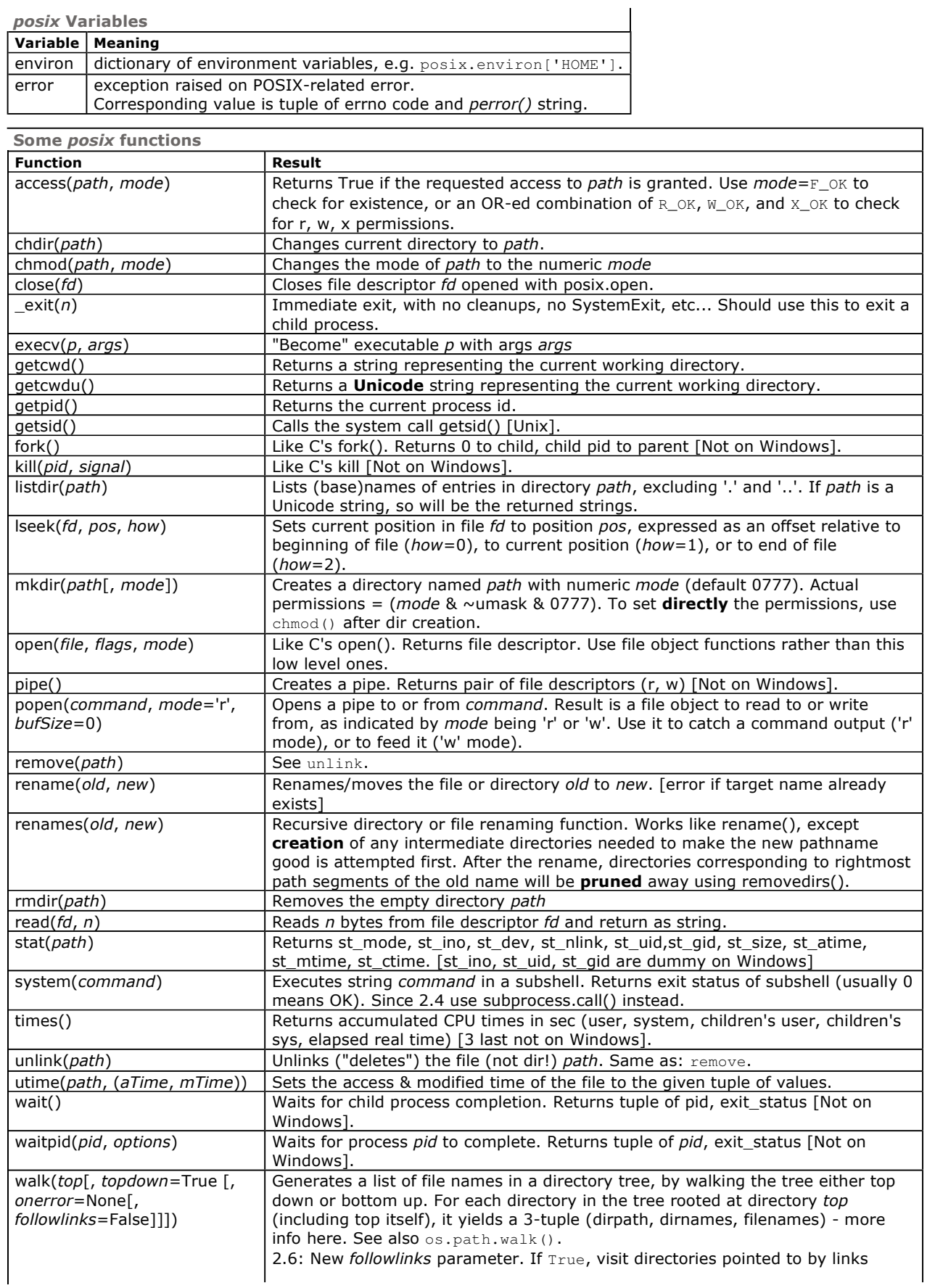

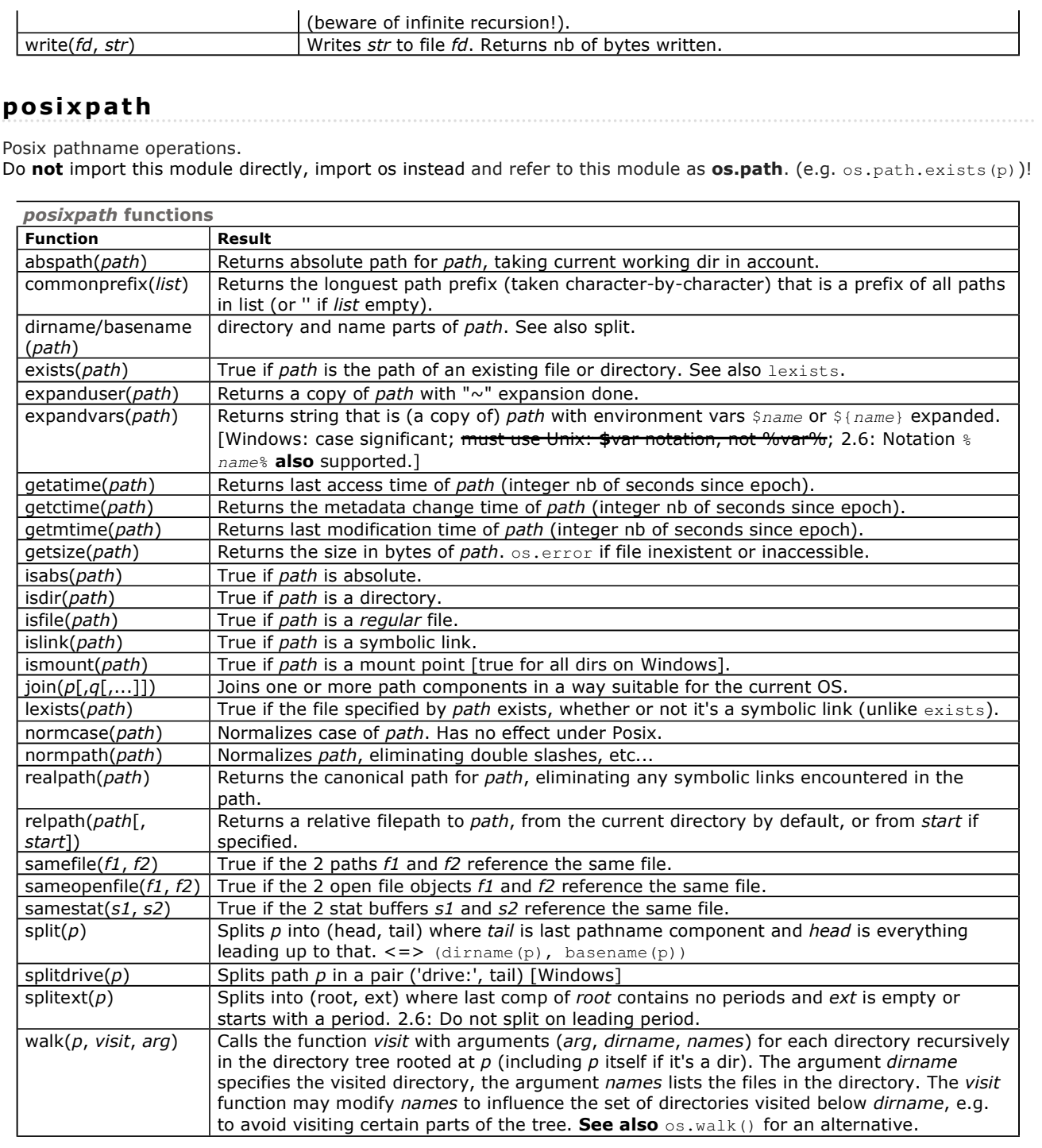

### **s h u t i l**

High-level file operations (copying, deleting).

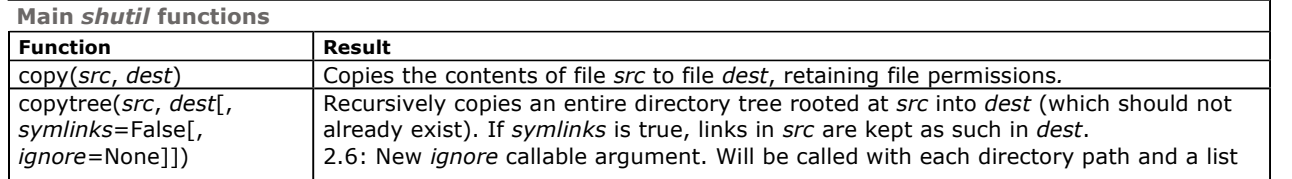

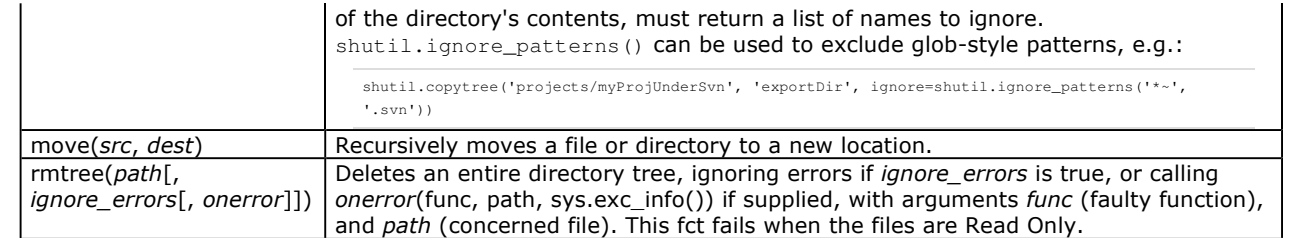

(and also: *copyfile, copymode, copystat, copy2*)

### **t ime**

Time access and conversions.

(see also module mxDateTime if you need a more sophisticated date/time management)

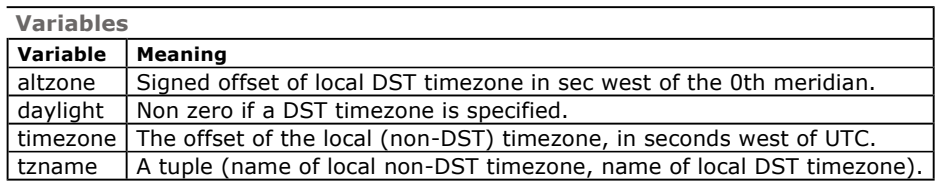

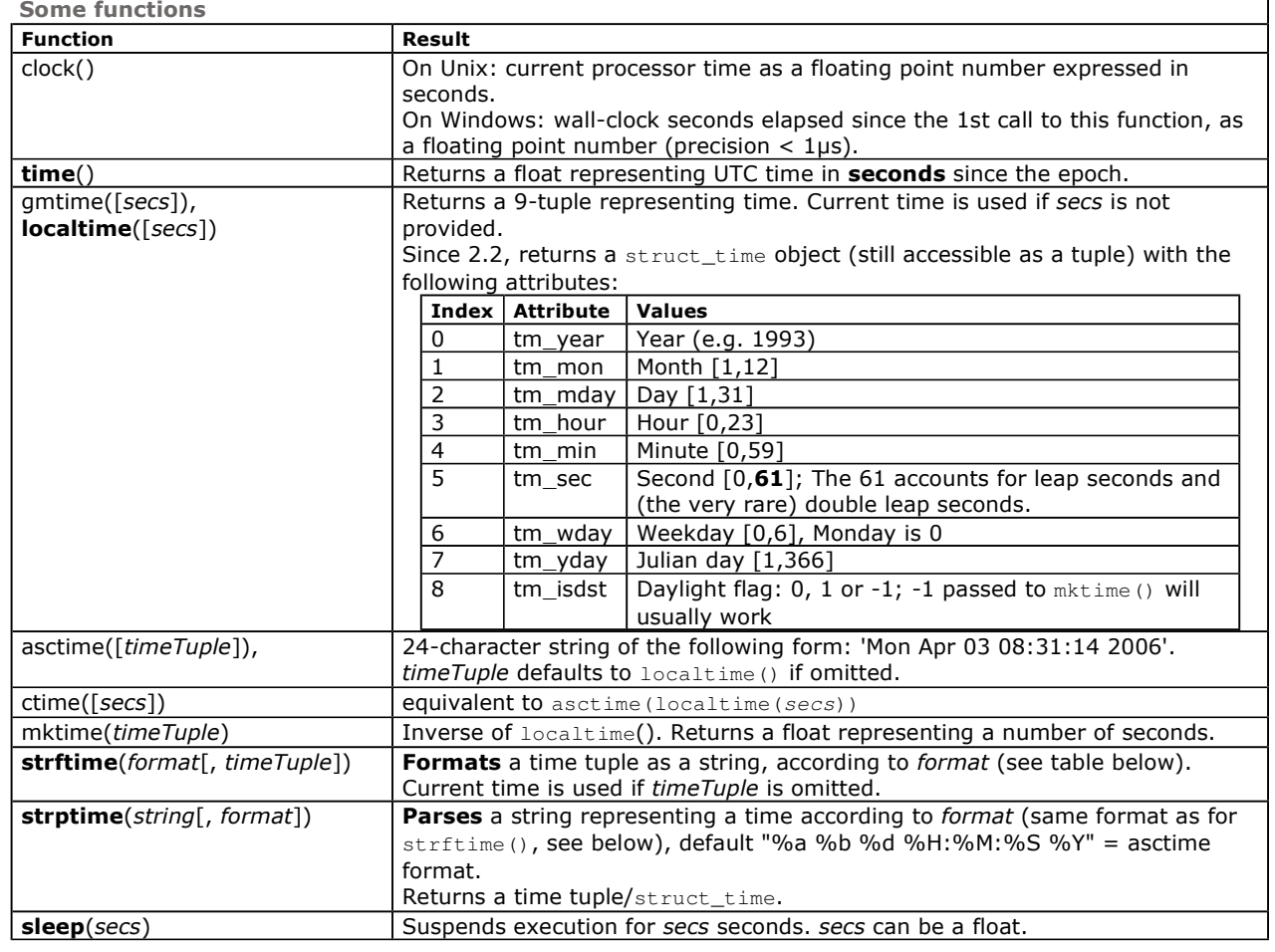

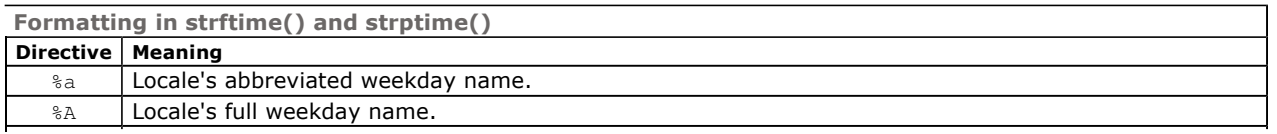

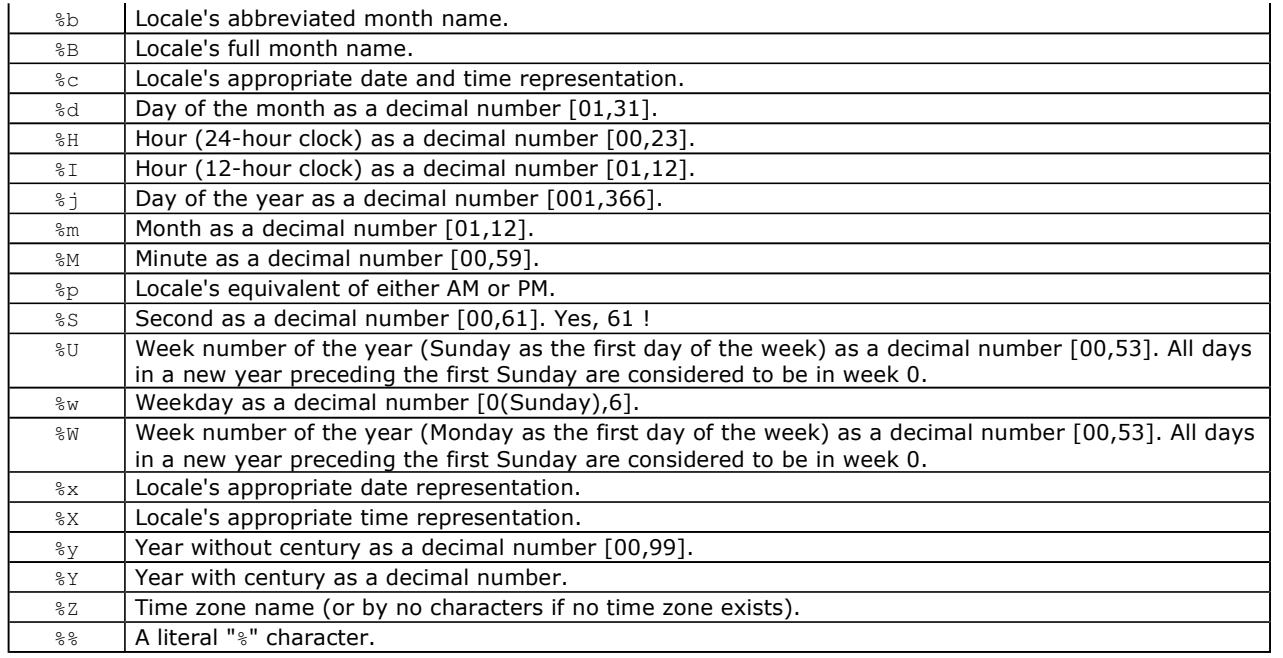

### **s tr i ng**

Common string operations.

As of Python 2.0, much (though not all) of the functionality provided by the string module have been superseded by built-in string methods - see Operations on strings for details.

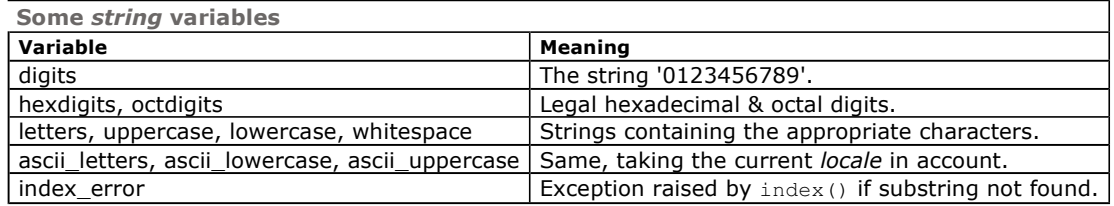

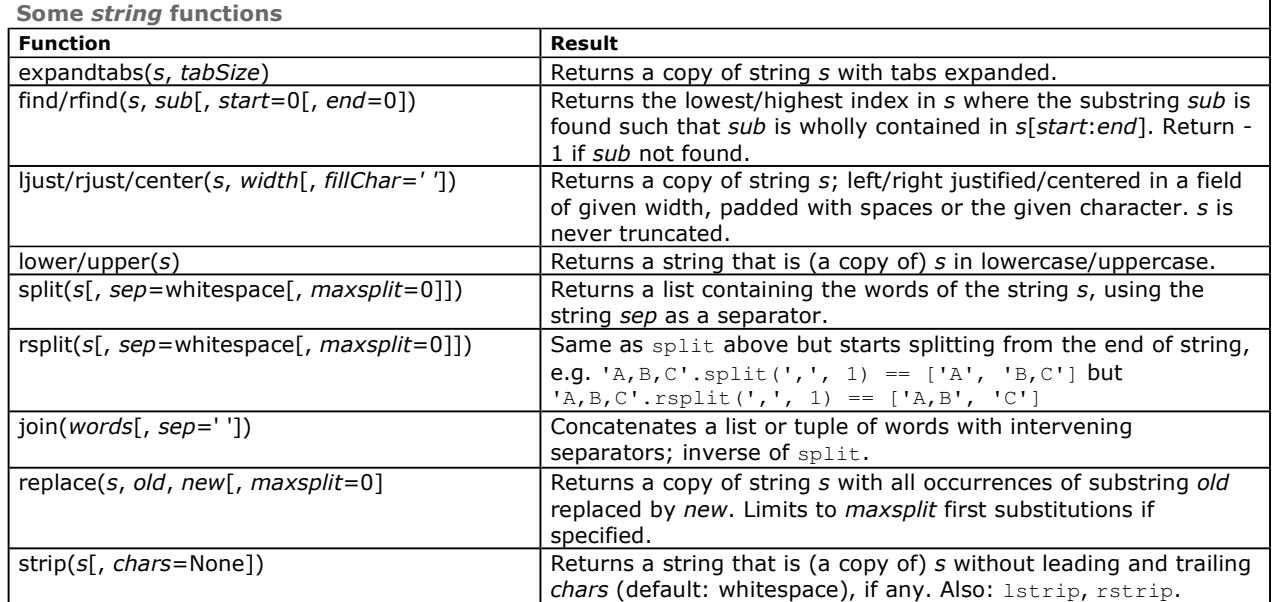

# **re ( sre )**

Regular expression operations.

Handles Unicode strings. Implemented in new module **sre**, **re** now a mere front-end for compatibility. Patterns are specified as strings. Tip: Use **raw** strings (e.g. **r**'\w\*') to literalize backslashes.

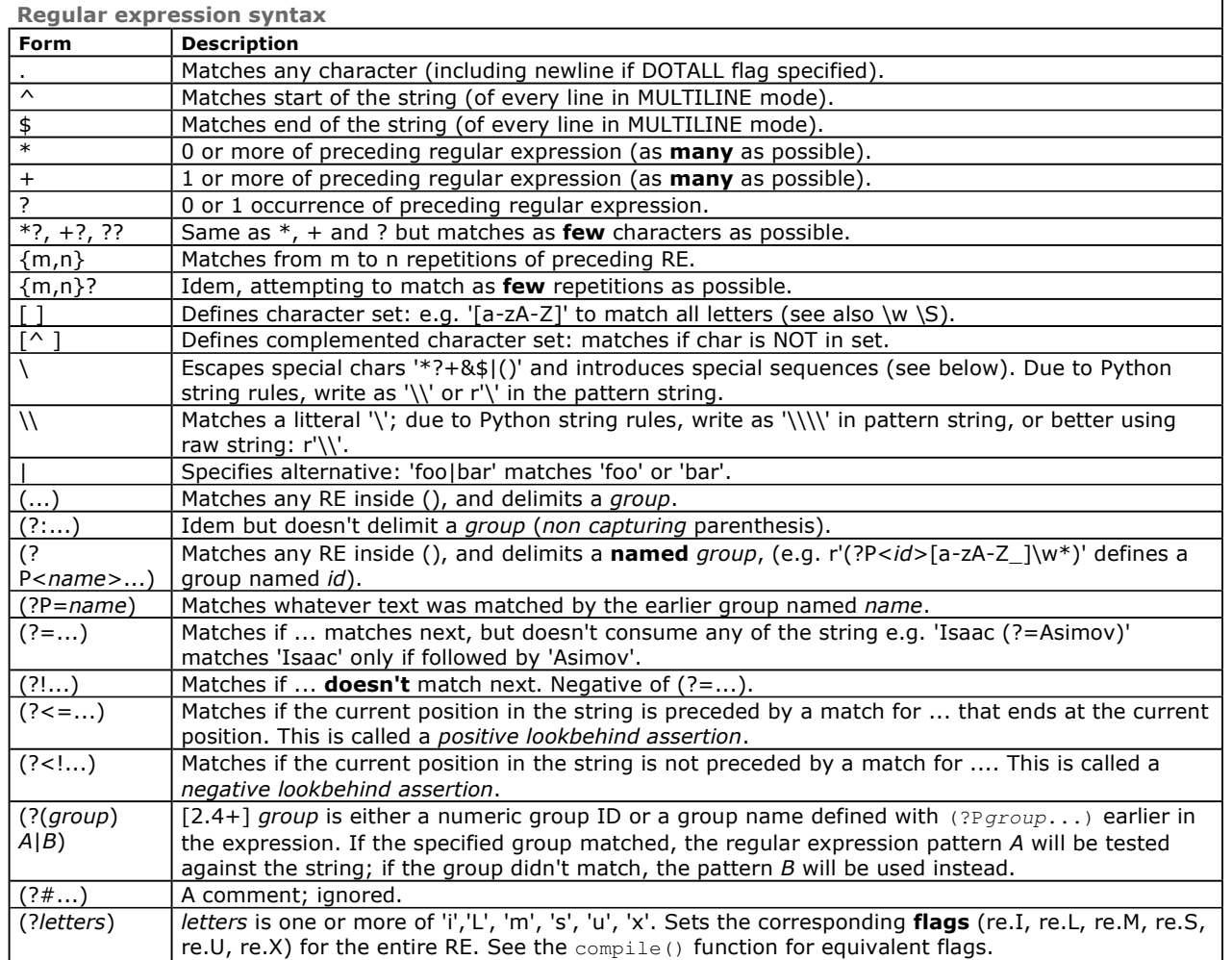

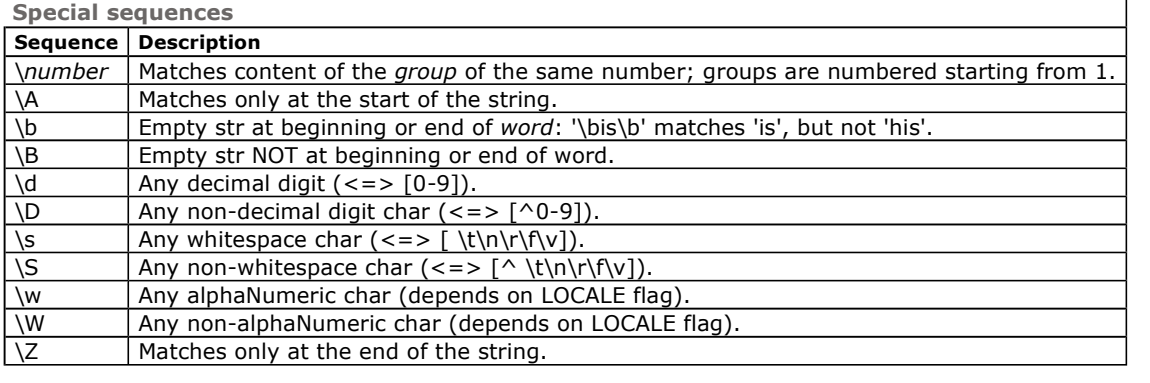

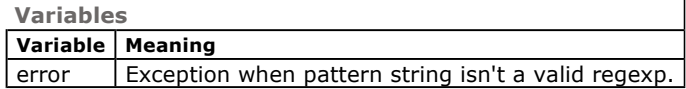

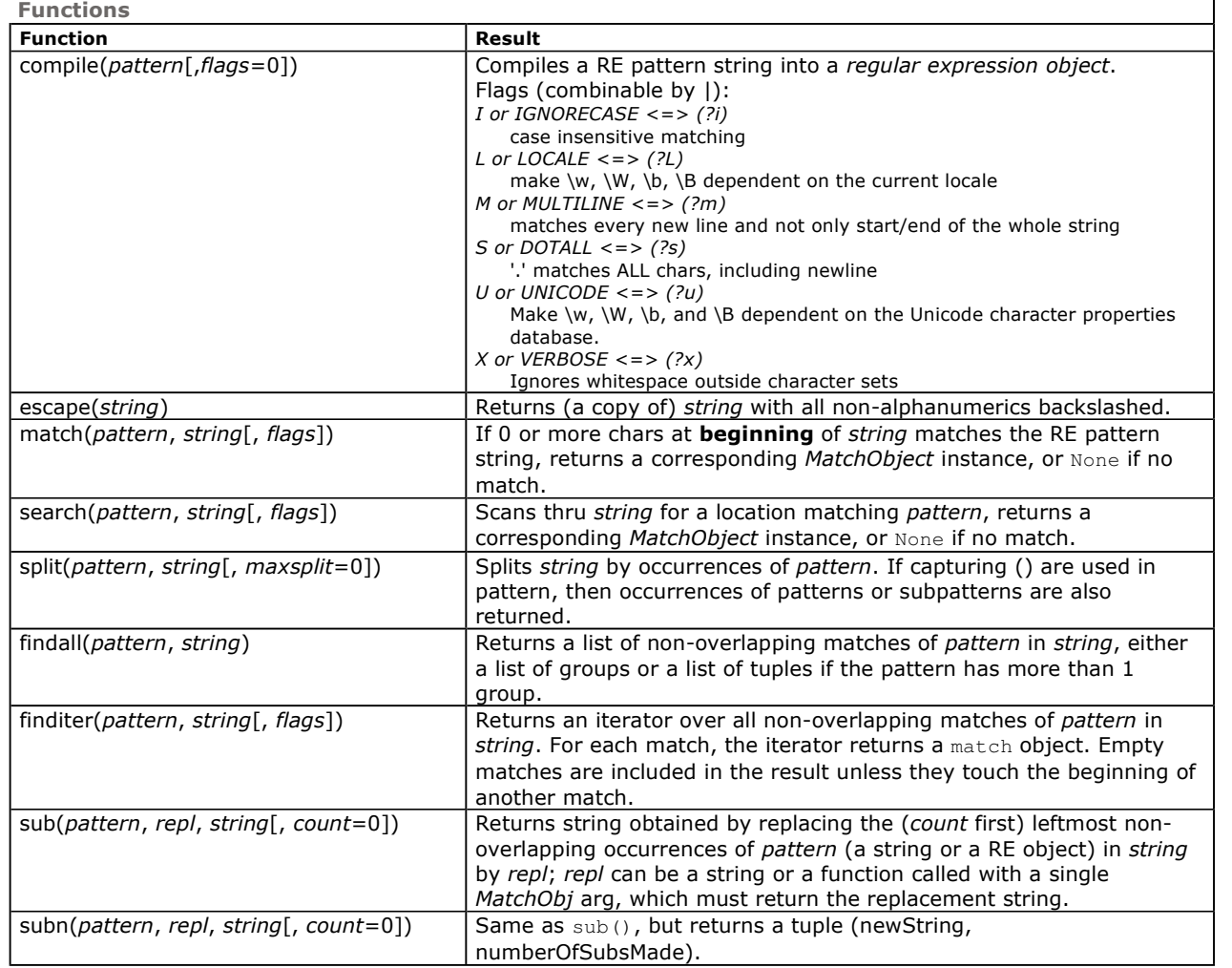

### **Regular Expression Objects**

RE objects are returned by the compile function.

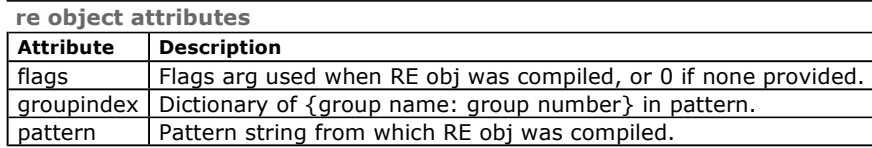

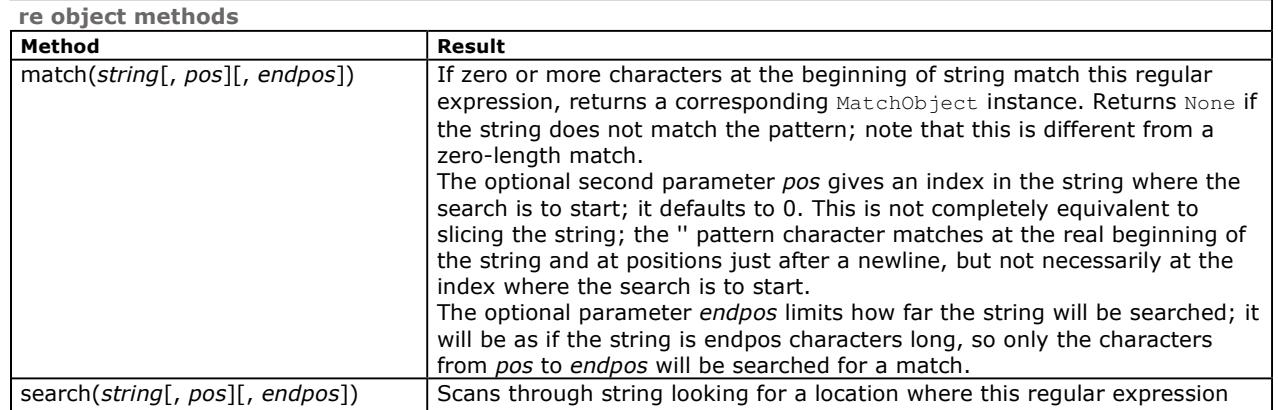

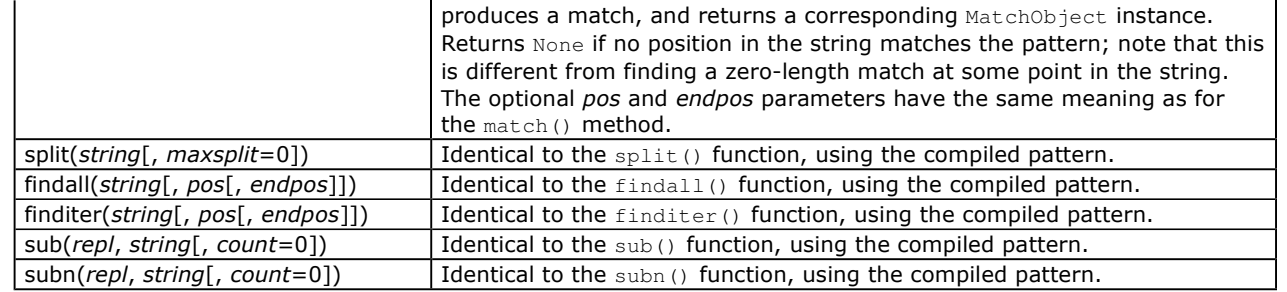

### **Match Objects**

Match objects are returned by the match & search functions.

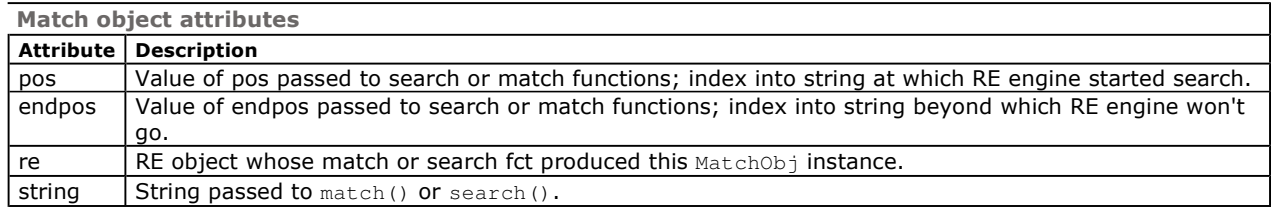

**Match object methods** 

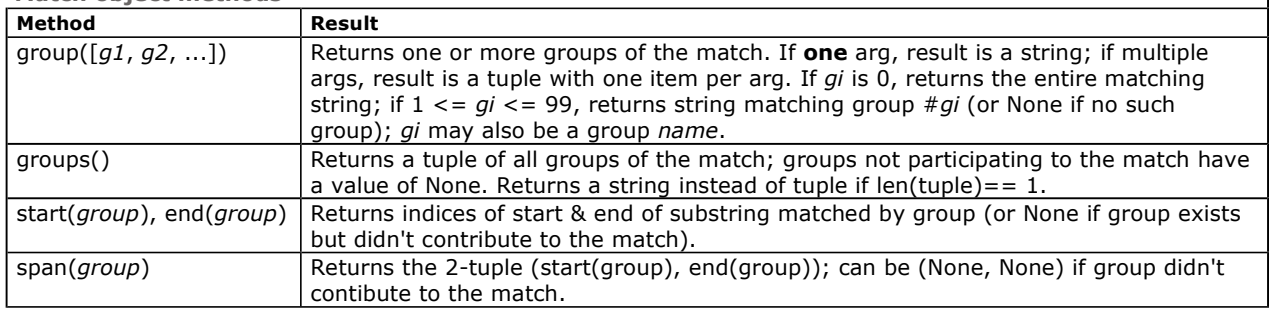

#### **ma t h**

For complex number functions, see module cmath. For intensive number crunching, see Numerical Python and the Python and Scientific computing page.

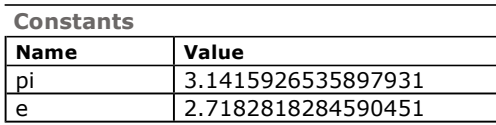

**Functions** 

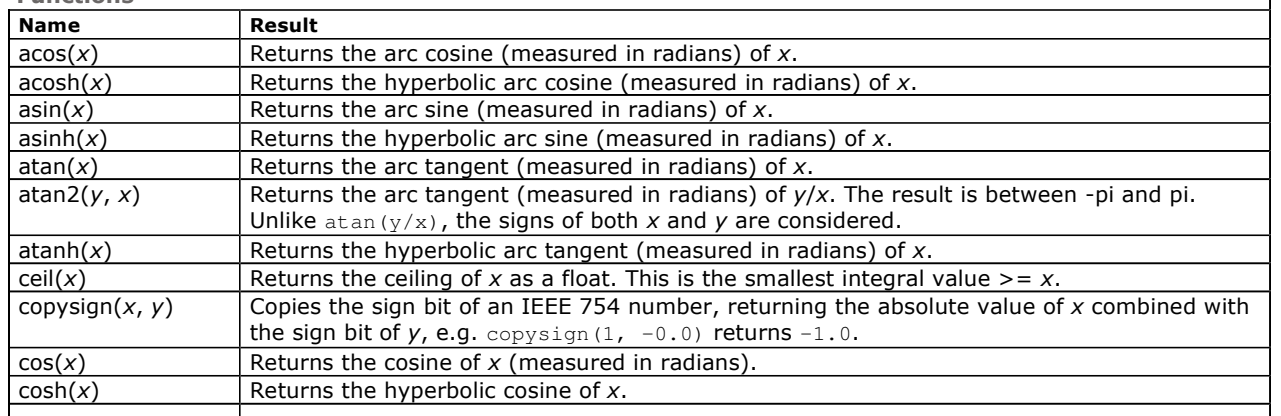

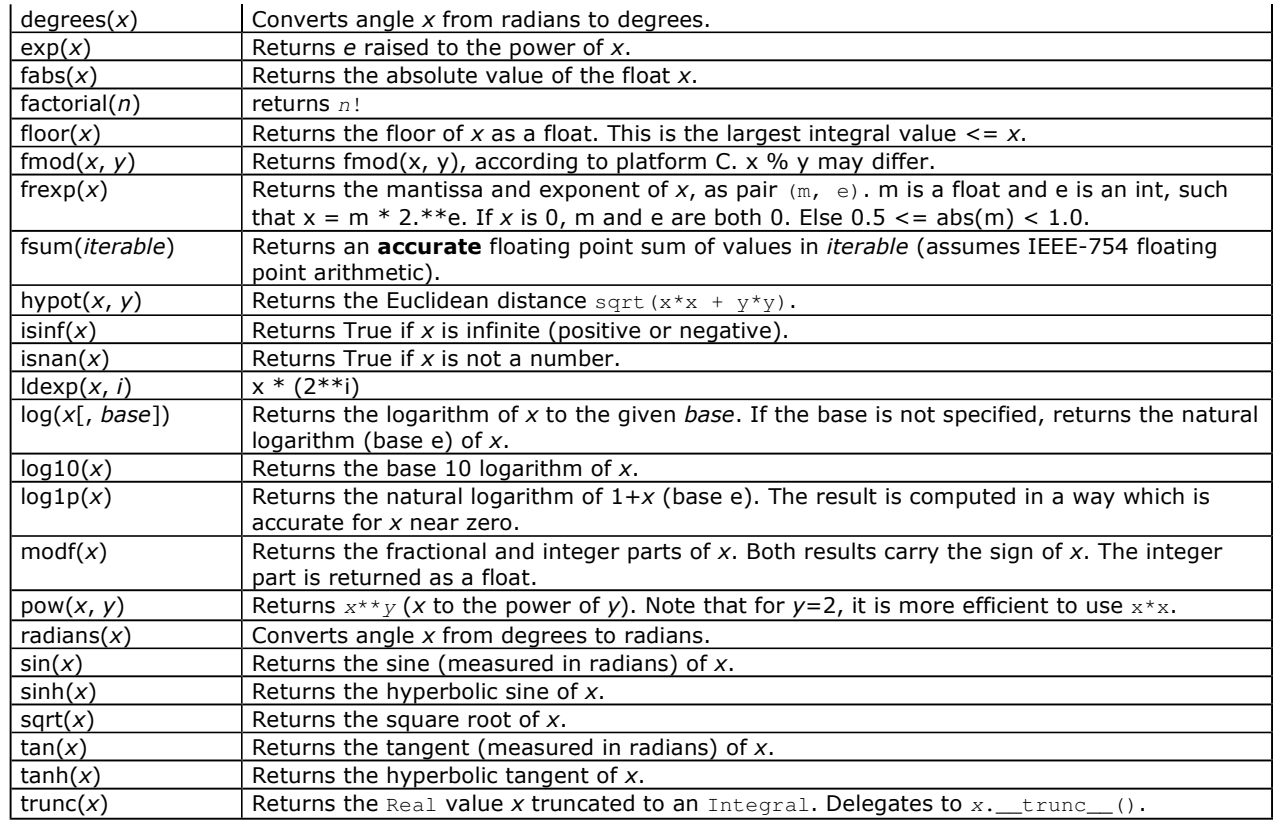

### **ge top t**

Parser for command line options.

This was the standard parser until Python 2.3, now superseded by optparse. [see also: Richard Gruet's simple parser getargs.py (shameless self promotion)]

#### **Functions:**

```
getopt(list, optstr) -- Similar to C. <optstr> is option letters to look for.
Put ':' after letter if option takes arg. E.g.
    # invocation was "python test.py -c hi -a arg1 arg2" 
      opts, args = getopt.getopt(sys.argv[1:], 'ab:c:') 
    # opts would be 
     [(1-c', 'hi'), (1-a', ''))] # args would be 
      ['arg1', 'arg2']
```
# List of modules and packages in base distribution

Built-ins and content of python **Lib** directory. The subdirectory Lib/site-packages contains platform-specific packages and modules.

[**Main distributions (Windows, Unix)**, some OS specific modules may be missing]

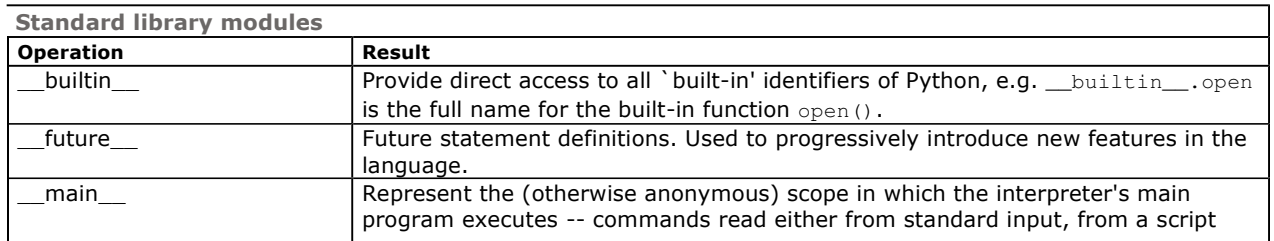

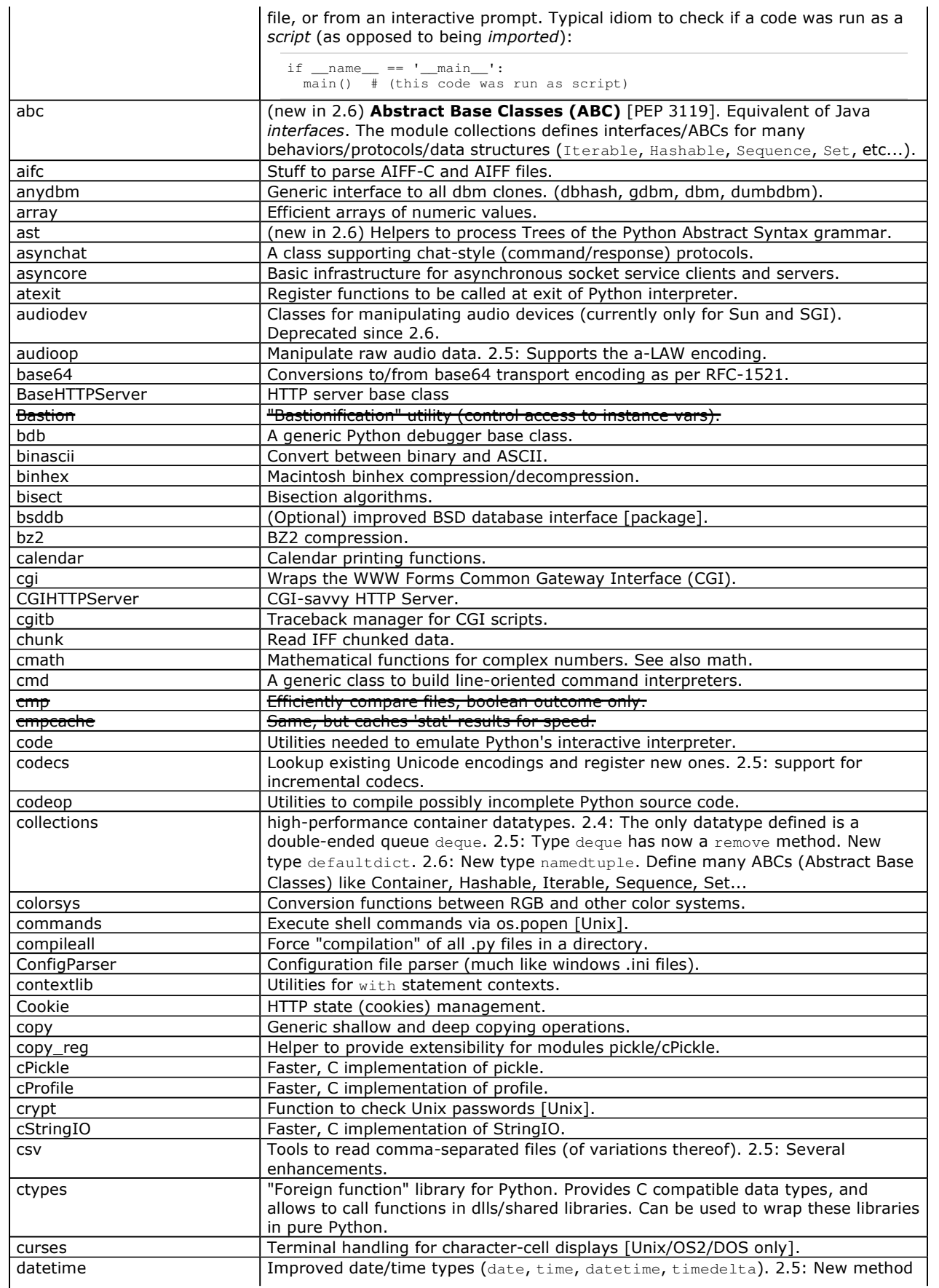

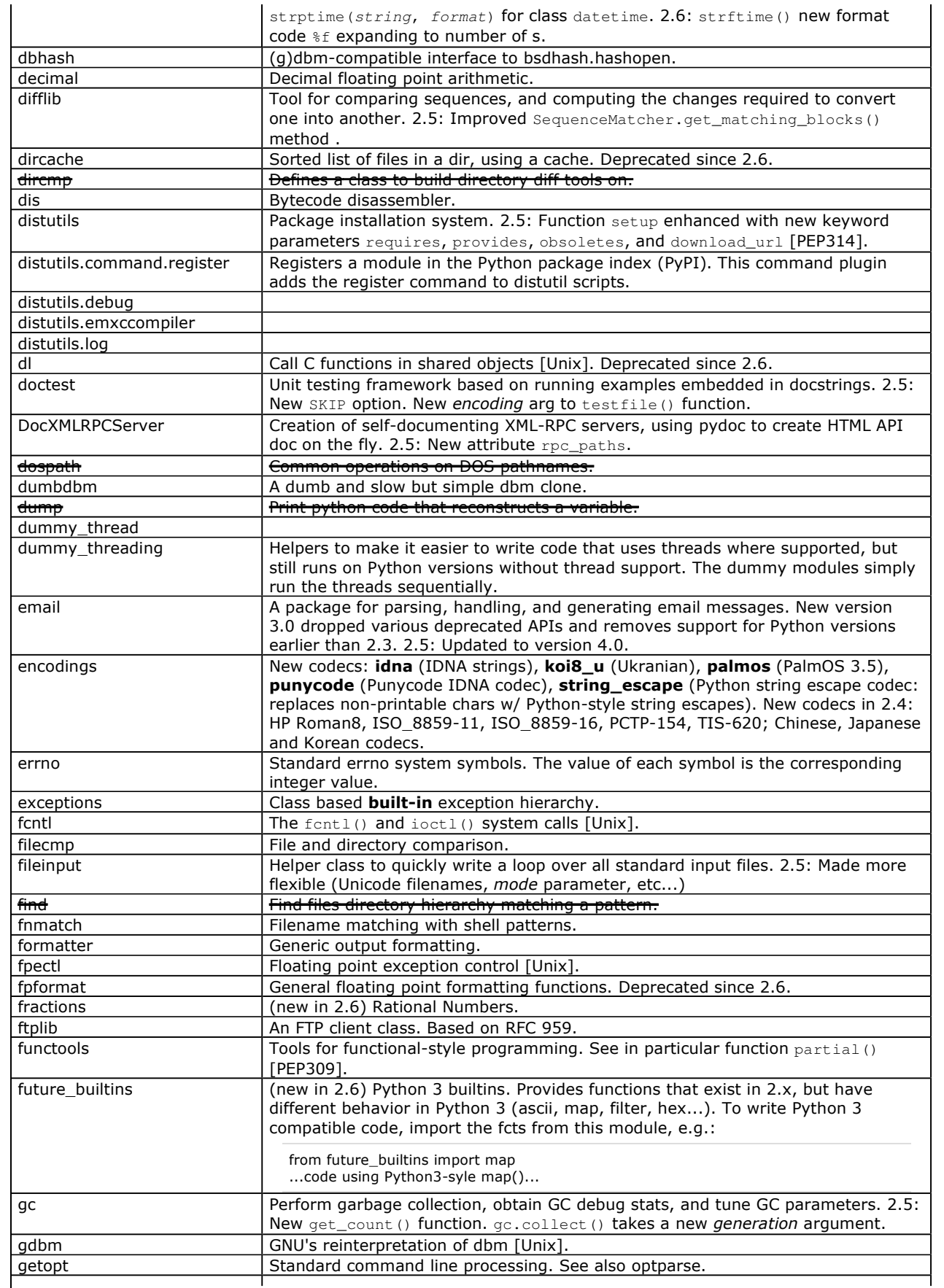

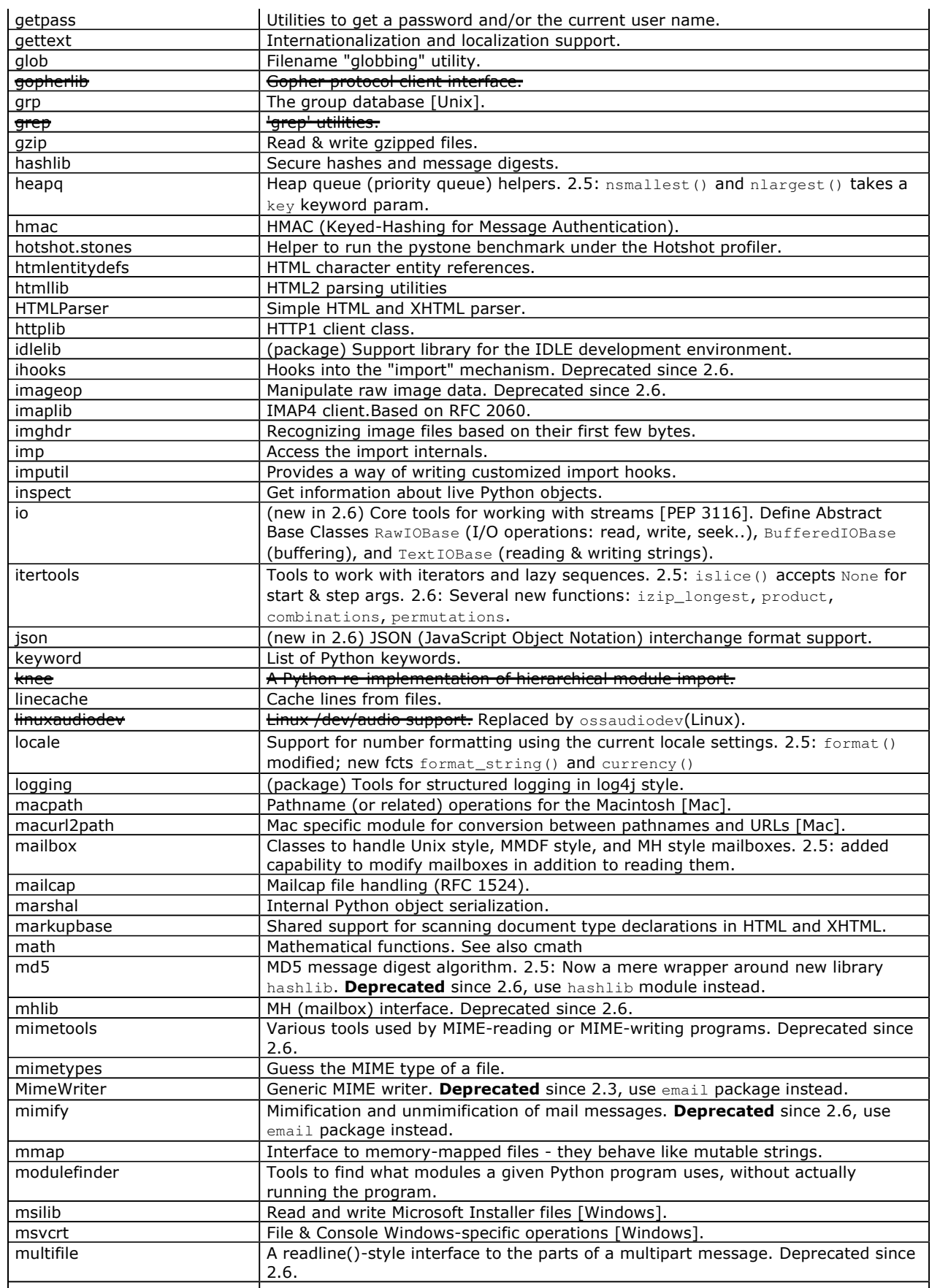

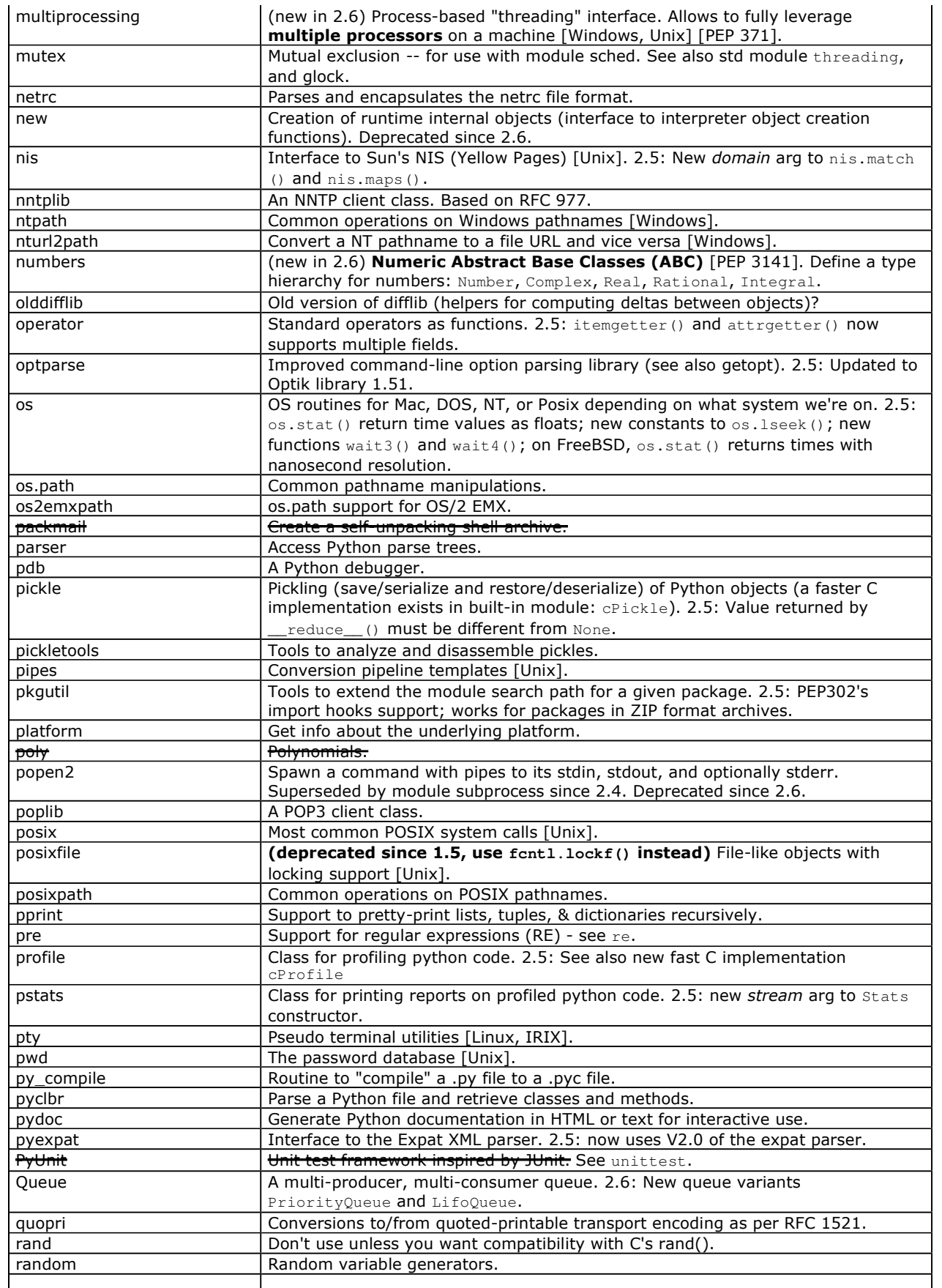

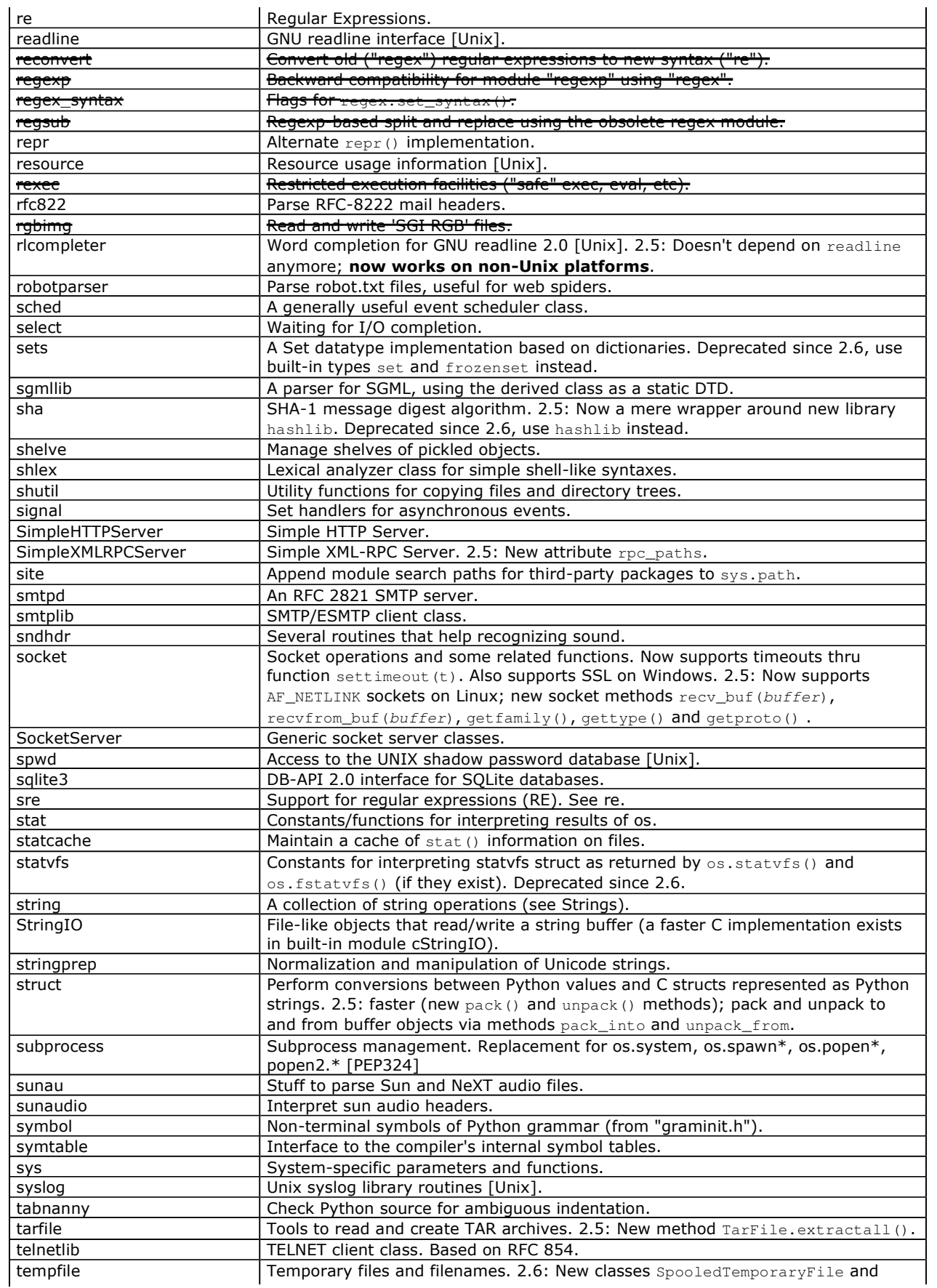

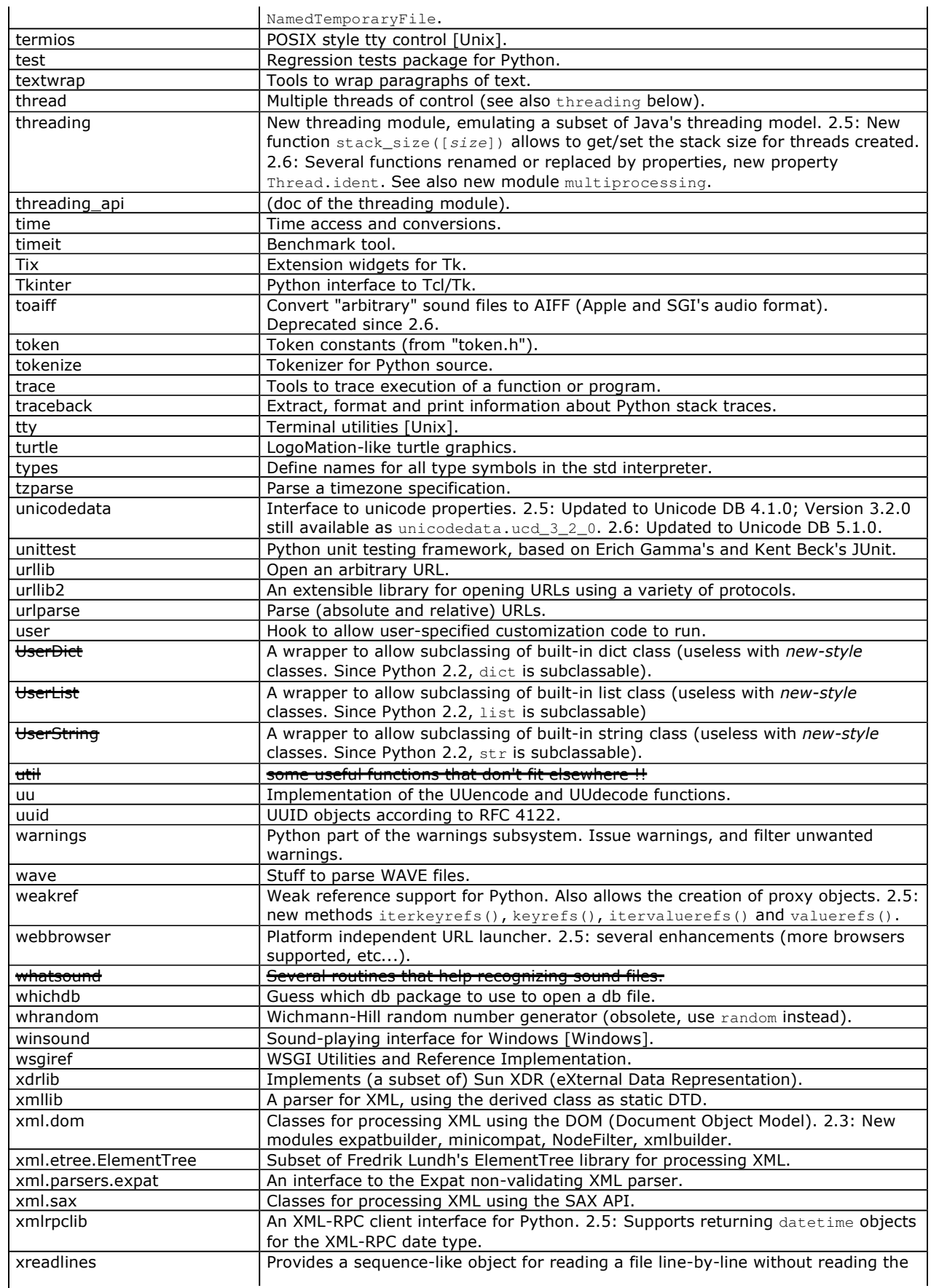

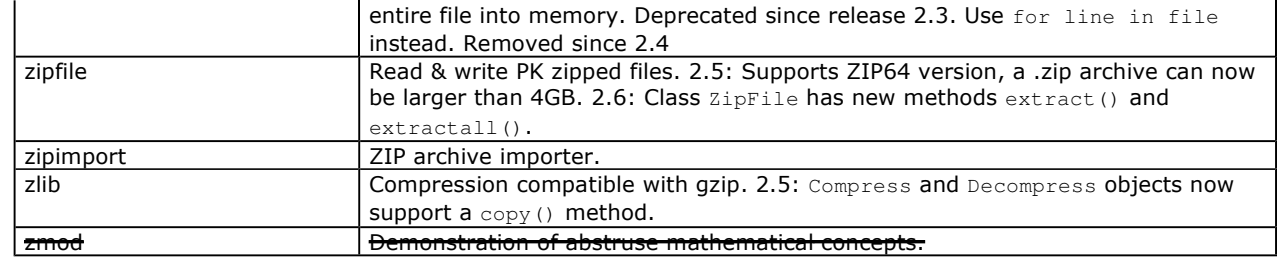

# **Workspace exploration and idiom hints**

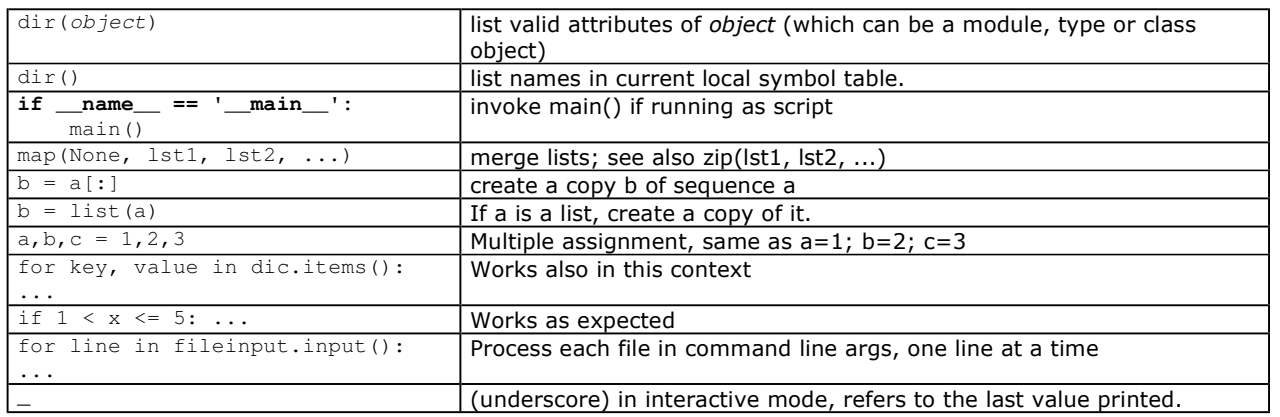

# **Python Mode for Emacs**

#### Emacs goodies available here.

**(The following has not been revised, probably not up to date - any contribution welcome -)**

```
Type C-c ? when in python-mode for extensive help. 
INDENTATION 
Primarily for entering new code: 
 TAB indent line appropriately 
 LFD insert newline, then indent 
         DEL reduce indentation, or delete single character 
Primarily for reindenting existing code: 
        C-c : guess py-indent-offset from file content; change locally C-u C-c : ditto, but change globally
                        ditto, but change globally
         C-c TAB reindent region to match its context 
       C-c < shift region left by py-indent-offset<br>C-c > shift region right by py-indent-offset
 C-c > shift region right by py-indent-offset 
MARKING & MANIPULATING REGIONS OF CODE 
C-c C-b mark block of lines 
M-C-h mark smallest enclosing def 
C-u M-C-h mark smallest enclosing class 
C-c # comment out region of code 
C-u C-c # uncomment region of code 
MOVING POINT 
C-c C-p move to statement preceding point 
C-c C-n move to statement following point 
C-c C-u move up to start of current block<br>M-C-a move to start of def
M-C-a move to start of def<br>C-u M-C-a move to start of clas
C-u M-C-a move to start of class<br>M-C-e move to end of def
M-C-e move to end of def 
C-u M-C-e move to end of class 
EXECUTING PYTHON CODE 
C-c C-c sends the entire buffer to the Python interpreter 
C-c | sends the current region 
C-c ! starts a Python interpreter window; this will be used by 
         subsequent C-c C-c or C-c | commands 
VARIABLES
```
py-indent-offset indentation increment py-block-comment-prefix comment string used by py-comment-region py-python-command shell command to invoke Python interpreter py-scroll-process-buffer t means always scroll Python process buffer py-temp-directory directory used for temp files (if needed) py-beep-if-tab-change ring the bell if tab-width is changed